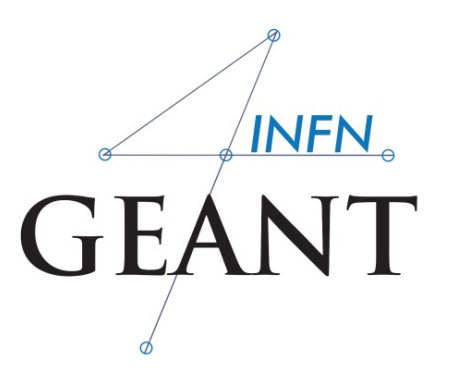

## **Documentation**  $8$ Examples

*XV Seminar on Software for Nuclear, Subnuclear and Applied Physics Hotel Porto Conte, Alghero 16.04.2018 - 20.04.2018*

**NS** 

## Geant4 web pages

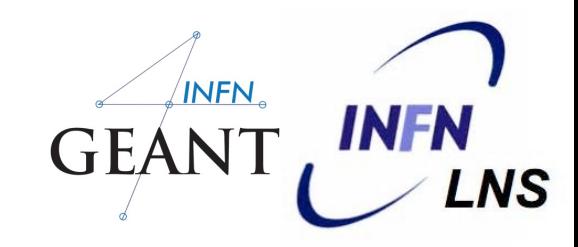

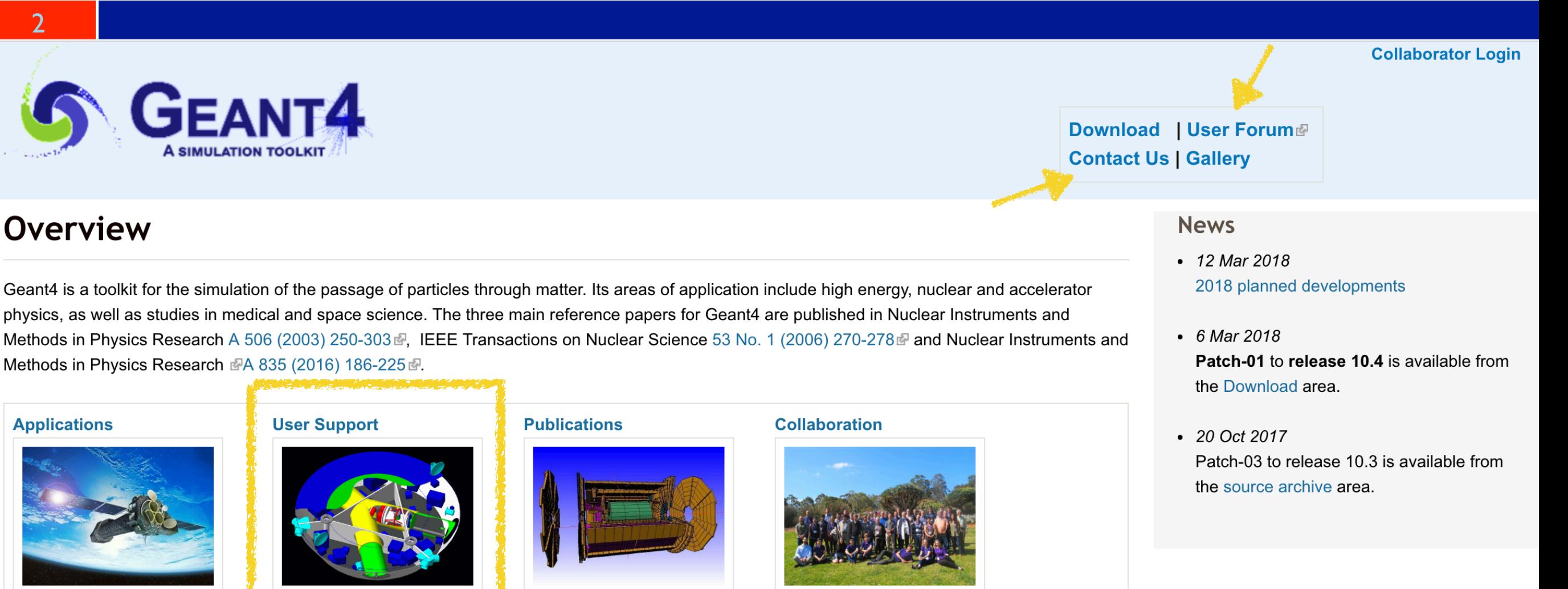

A sampling of applications, technology transfer and other uses of Geant4 printer-friendly version

**Getting started, guides** and information for users and developers

**Validation of Geant4,** results from experiments

and publications

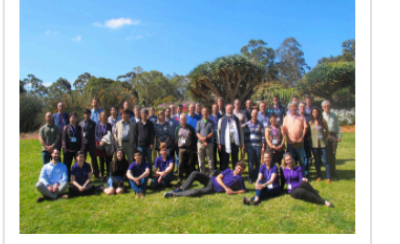

Who we are: collaborating institutions, members, organization and legal information

#### **Events**

- Geant4 Beginners Course P, at TUM University, Munich (Germany), 16-20 April, 2018.
- Geant4 tutorial at Universite Paris-Saclay/LAL, Orsay (France), 14-18 May 2018.
- Geant4 Course at the 15th Seminar on Software for Nuclear, Sub-nuclear and Applied Physics -, Porto Conte, Alghero (Italy), 27 May 1 June, 2018.

## User support

#### 3

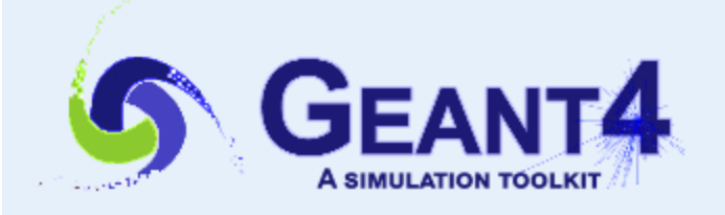

### **User Support**

Submitted by Anonymous (not verified) on Wed, 06/28/2017 - 11:23

- 1. Getting started
- 2. Training courses and materials
- 3. Source code
- a. Download page
- b. LXR code browser
- c. doxygen documentation
- d. GitHub
- e. GitLab @ CERN
- 4. Frequently Asked Questions (FAQ) @
- 5. Bug reports and fixes
- 6. User requirements tracker
- 7. User Forum
- 8. Documentation a. Introduction to Geant4 [ pdf ] b. Installation Guide: [pdf] c. Application Developers F [ pdf ]
	- d. Toolkit Developers Guide [pdf]
- e. Physics Reference Manual [pdf]
- f. Physics List Guide [pdf]
- 9. Examples
- 10. User Aids
	- a. Tips for improving CPU performance d
- 11. Contact Coordinators & Contact Persons

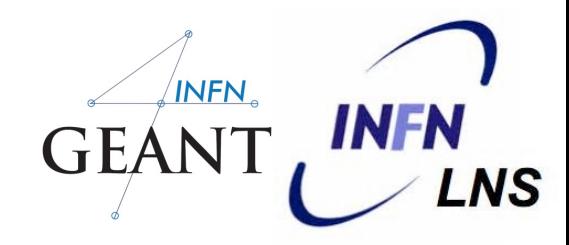

**Collaborator Login** 

Download | User Forum **Contact Us | Gallery** 

#### **Related Links**

- Object Oriented Analysis & Design
- Archive
- Mailing list subscription
- User requirements document (pdf)
- Technical Forum

## Application developers' guide

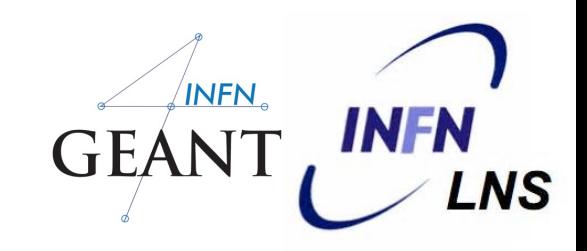

- URL: http://geant4-userdoc.web.cern.ch/geant4-userdoc/UsersGuides/  $\Box$ ForApplicationDeveloper/html/index.html
- Introduces new Users to the Geant4 toolkit  $\Box$
- Describes the most useful tools  $\Box$

4

- Describes hoot set-up and run a simulation application  $\Box$
- Intended as an overview of the toolkit, not an exhaustive treatment  $\Box$ 
	- Physics reference manual  $\bullet$
	- Toolkit developer guide $\bullet$

## Toolkit developers' guide

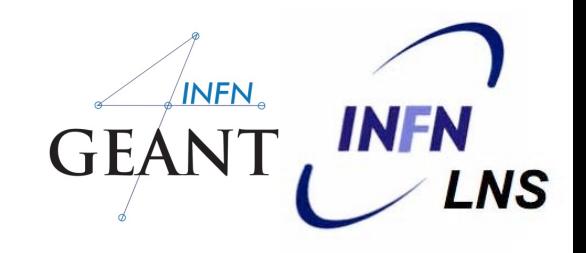

- URL: http://geant4-userdoc.web.cern.ch/geant4-userdoc/UsersGuides/  $\Box$ ForToolkitDeveloper/html/index.html
- A description of the object-oriented design of the Geant4 toolkit  $\Box$ 
	- Class diagrams  $\bullet$

5

- Philosophy behind the design choices  $\bullet$
- A guide for Users' who want to extend the functionality of Geant4  $\Box$ 
	- Adding new solids, modifying the navigator, creating new fields, … $\bullet$

## Physics reference manual

6

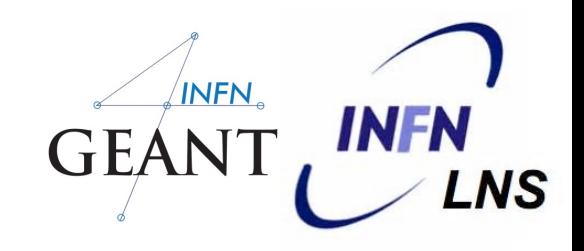

- URL: http://geant4-userdoc.web.cern.ch/geant4-userdoc/UsersGuides/  $\Box$ PhysicsReferenceManual/html/index.html
- A reference for toolkit Users and developers who wish to consult  $\Box$ and study the physics of an interaction/model
- Present the theoretical formulation, model or parameterisation of the  $\Box$ physics interactions provided by Geant4

Physics list Guide: http://geant4-userdoc.web.cern.ch/geant4-userdoc/ UsersGuides/PhysicsListGuide/html/index.html

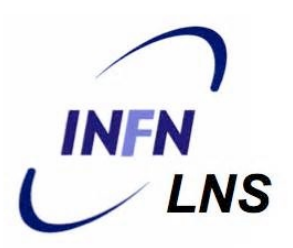

# Overview of the examples

*Basic Extended Advanced*

## The Geant4 Examples

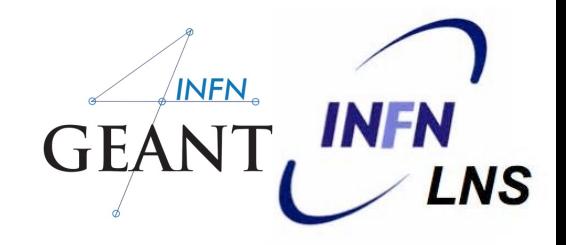

8

This module collects 3 sets of user examples aimed to demonstrate to the user how to make correct use of the GEANT4 toolkit by implementing in a correct way those user-classes which the user is supposed to customize in order to define his/her own simulation setup.

**O Basic** set of examples is oriented to novice users and covering the most typical use-cases of a Geant4 application with keeping simplicity and ease of use

O Extended set of examples may require some additional libraries besides of Geant4. This set covers many specific use cases for actual detector simulation

 $\bigcirc$  Advanced  $\longrightarrow$  set of examples covers the use-cases typical of a "toolkit"oriented kind of development, where real complete applications for different simulation studies are provided; may require additional third party products to be built

## The Geant4 Examples

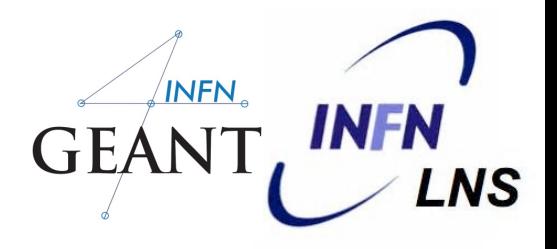

Most of the examples can be run in:

 $*$  interactive **\*** batch mode

9

input macro files (\*.in) and reference output files (\*.out) are provided

- **■** Basic and most of the extended examples are considered part of the system testing suite for validation of the official releases of the GEANT4 toolkit.
- Basic and some of the extended and advanced examples are also used as "acceptance"-tests for the release process

## The Geant4 Examples

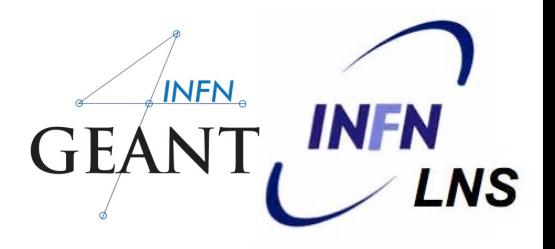

#### 10

### ….Where??

- geant4.10.04/examples/advanced
- geant4.10.04/examples/basic
- geant4.10.04/examples/extended

## Basic Examples

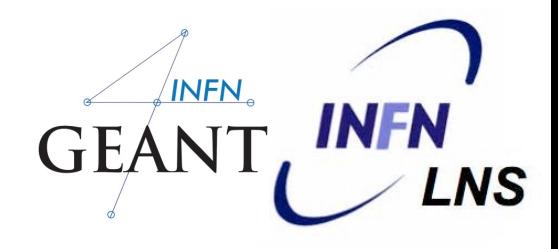

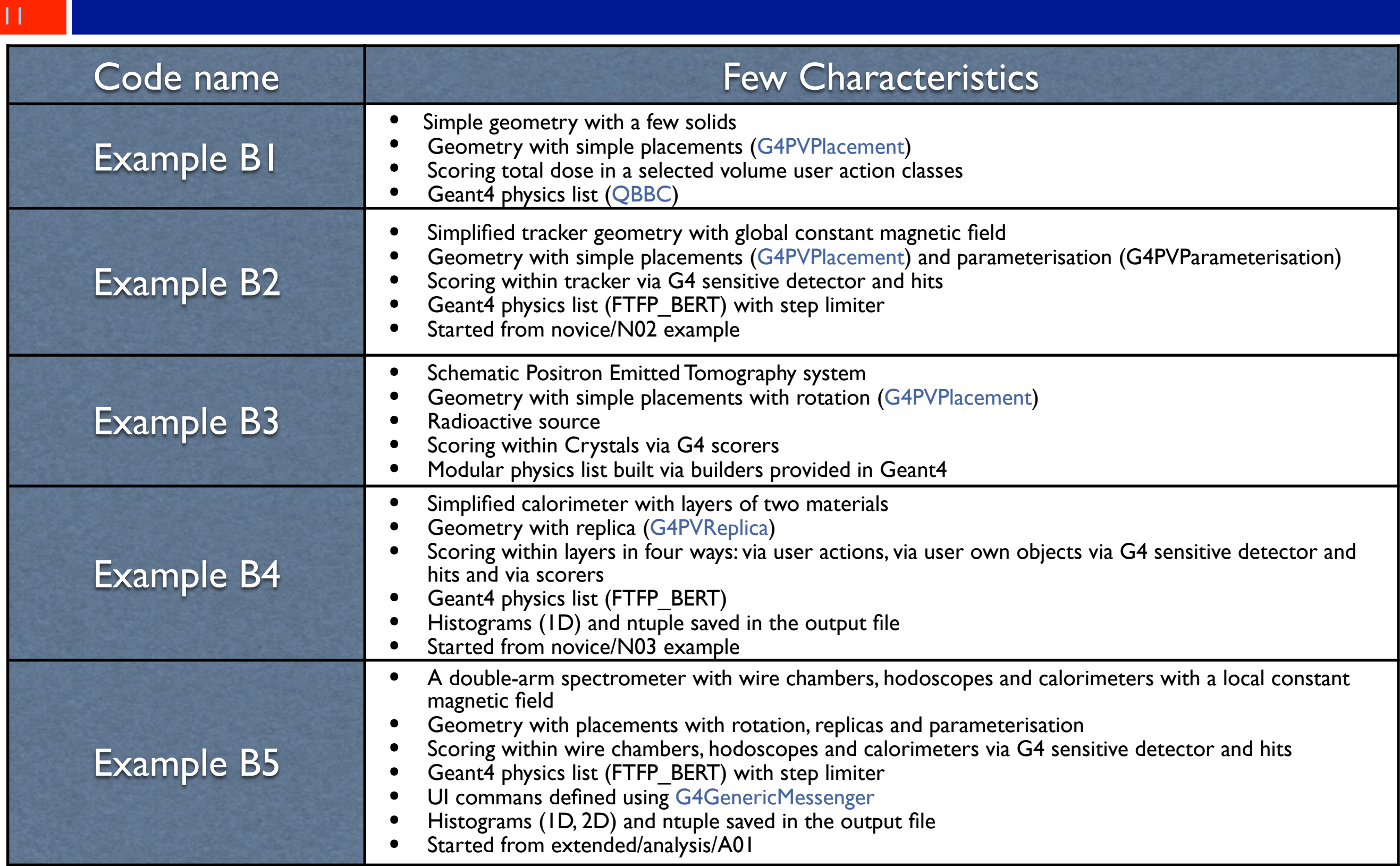

## Basic Examples

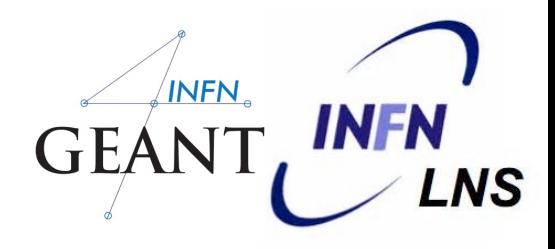

12

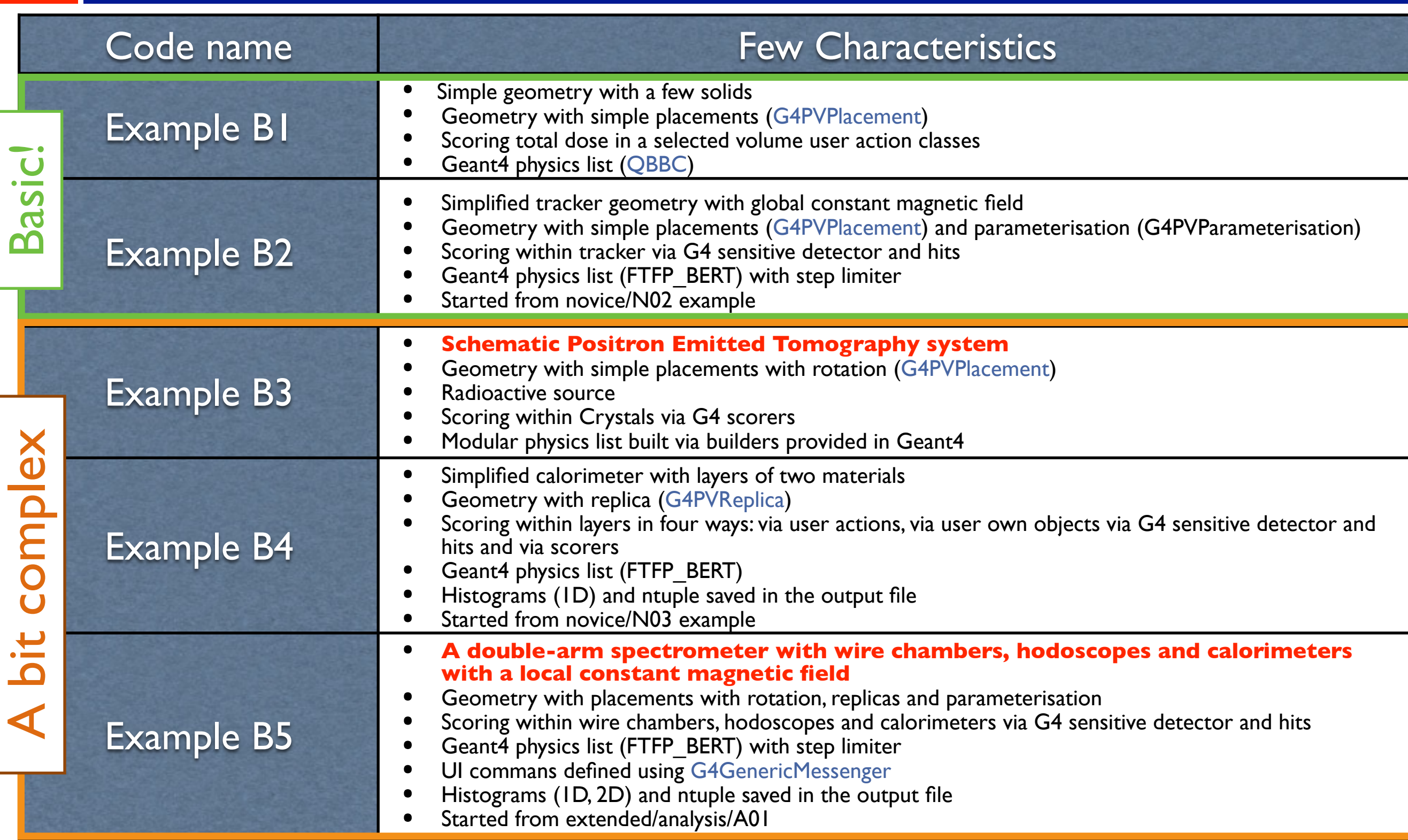

## Example B3 - the geometry

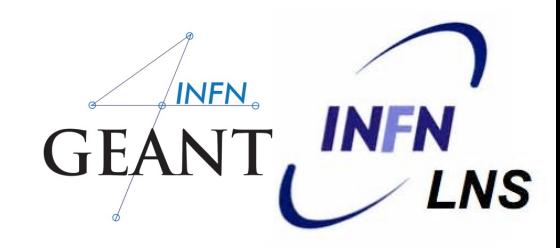

13

- The support of gamma detection are scintillating crystals. A small number of such crystals are optically grouped in a matrix of crystals.
- **Individual crystals are not described; only the matrix of** crystals is and it is still called 'Crystal' hereafter.
- **M** Crystals are circularly arranged to form a ring. Few rings make up the full detector (gamma camera).
- This is done by positionning Crystals in Ring with an appropriate rotation matrix. Several copies of Ring are then placed in the full detector.

The head of a patient is schematised as a homogeneous cylinder of brain tissue, placed at the center of full detector.

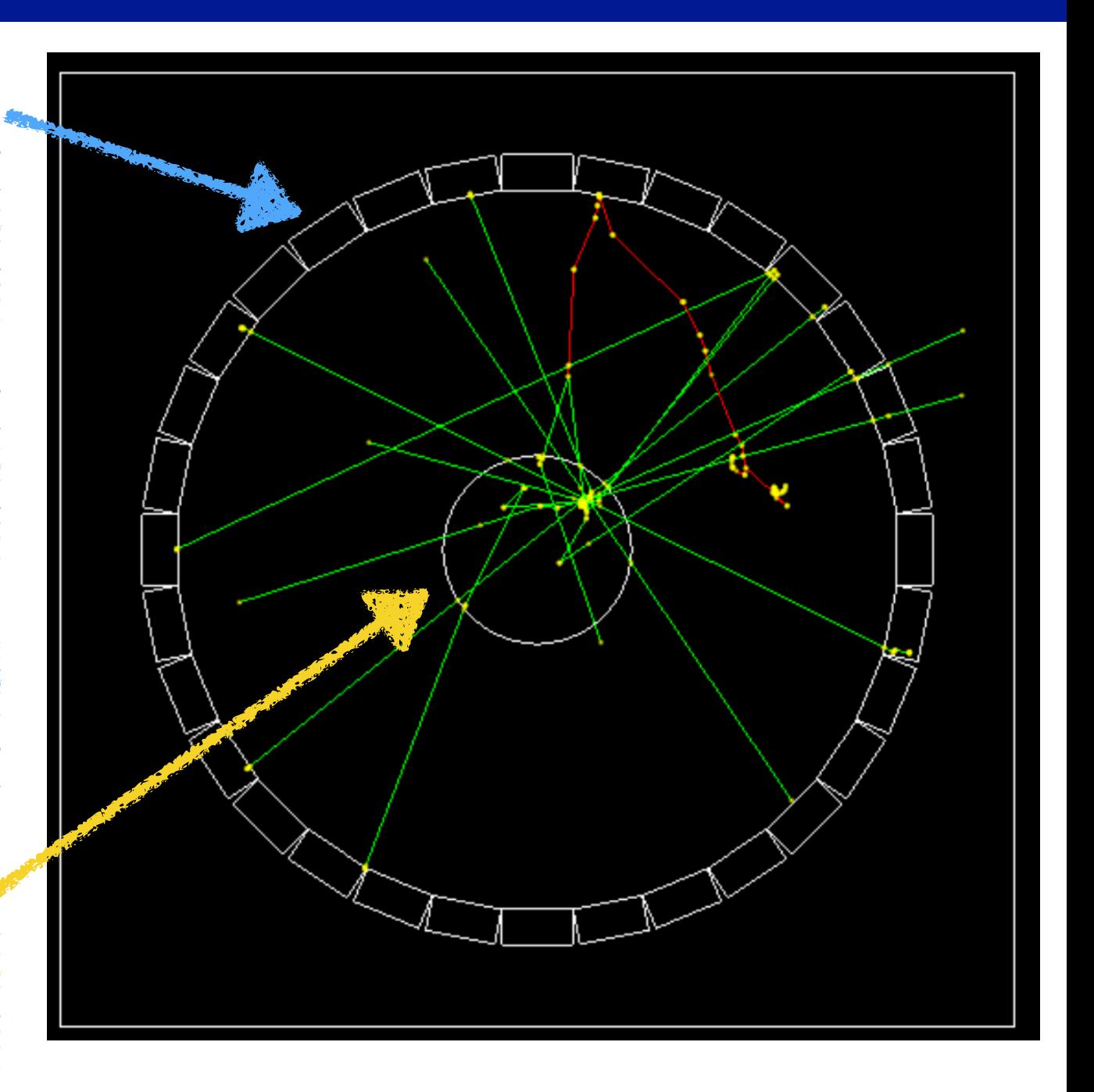

**The Crystal material, Lu2SiO5, is not included in the G4Nist database. Therefore, it is explicitly built in DefineMaterials().**

## Example B3 - the output

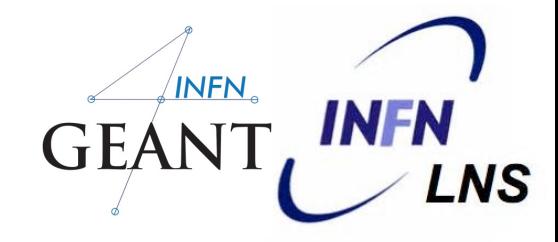

14

### **DETECTOR RESPONSE : scorers**

A 'good' event is an event in which an identical energy of 511 keV is deposited in two separate Crystals. A count of the number of such events corresponds to a measure of the efficiency of the PET system. The total dose deposited in a patient during a run is also computed.

Scorers are defined in **[B3DetectorConstruction::ConstructSDandField\(\)](http://geant4-userdoc.web.cern.ch/geant4-userdoc/Doxygen/examples_doc/html/classB3DetectorConstruction.html#a1e6cf35b820f30dd78638cadfb65c675)**. There are two [G4MultiFunctionalDetector](http://www-geant4.kek.jp/Reference/10.04/classG4MultiFunctionalDetector.html) objects: **Ø** the Crystal (EnergyDeposit) **M** the Patient (DoseDeposit)

Two variants of accumulation event statistics in a run are demonstrated in this example:

B3a:

At the end of event, the values acummulated in **[B3aEventAction](http://geant4-userdoc.web.cern.ch/geant4-userdoc/Doxygen/examples_doc/html/classB3aEventAction.html)** are passed in **[B3aRunAction](http://geant4-userdoc.web.cern.ch/geant4-userdoc/Doxygen/examples_doc/html/classB3aRunAction.html)** and summed over the whole run (see B3aEventAction::EndOfevent()).

B3b:

**[B3bRun::RecordEvent\(\)](http://geant4-userdoc.web.cern.ch/geant4-userdoc/Doxygen/examples_doc/html/classB3bRun.html#ae129ffca7325a9d8cd123632da88cef6)**, called at end of event, collects informations event per event from the hits collections, and accumulates statistic for **[B3bRunAction::EndOfRunAction\(\)](http://geant4-userdoc.web.cern.ch/geant4-userdoc/Doxygen/examples_doc/html/classB3bRunAction.html#af779b6b6f2ae213d39020371c545b567)**.

## Example B5 - the geometry

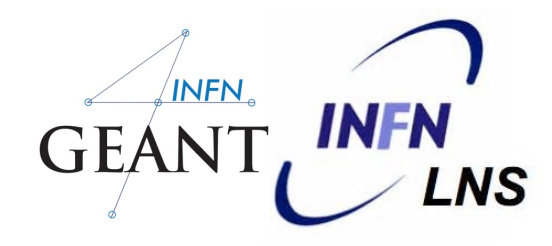

15

The spectrometer consists of two detector arms (see **[B5DetectorConstruction](http://geant4-userdoc.web.cern.ch/geant4-userdoc/Doxygen/examples_doc/html/classB5DetectorConstruction.html)**)

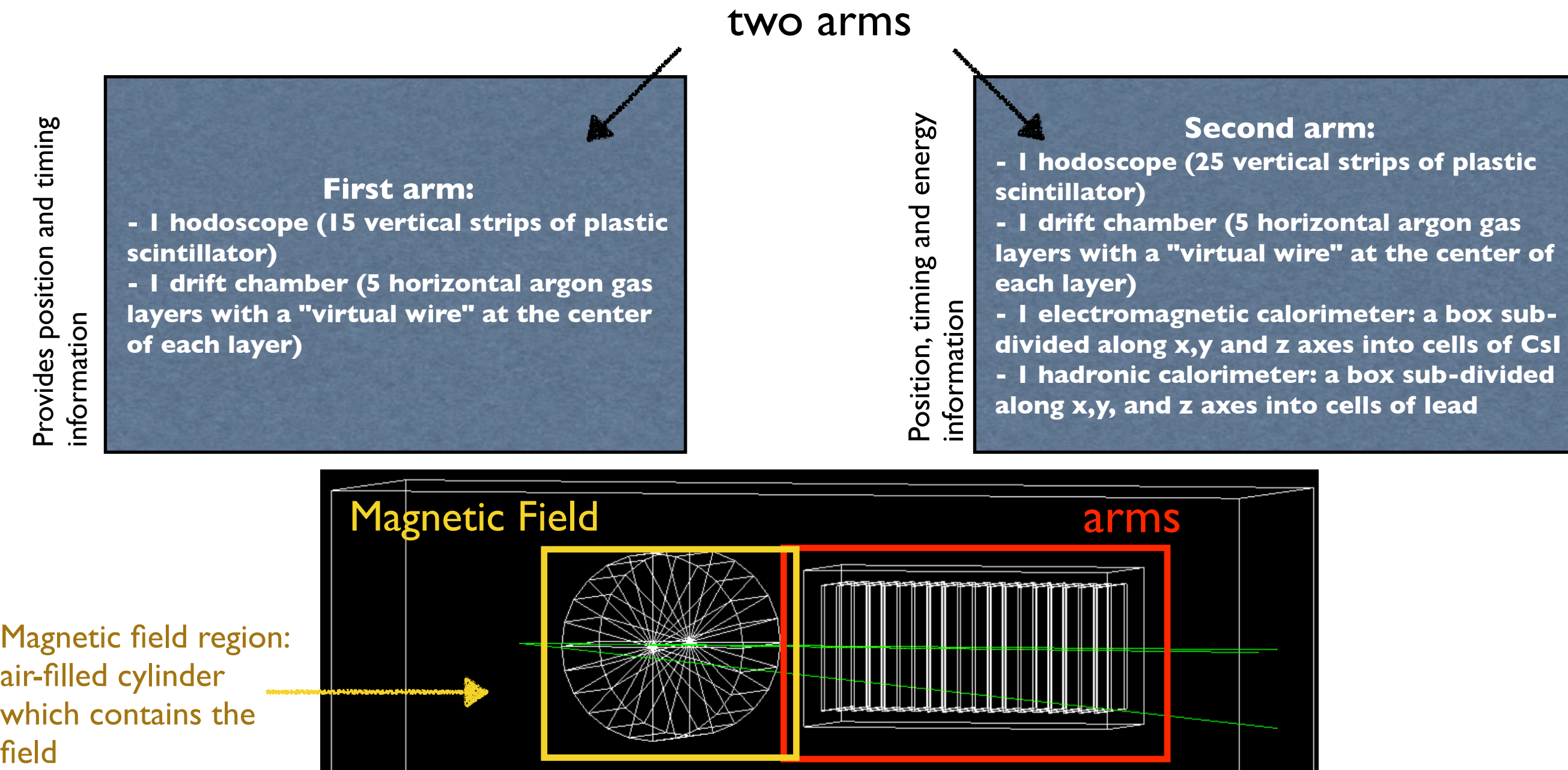

Magnetic field region: air-filled cylinder which contains the field

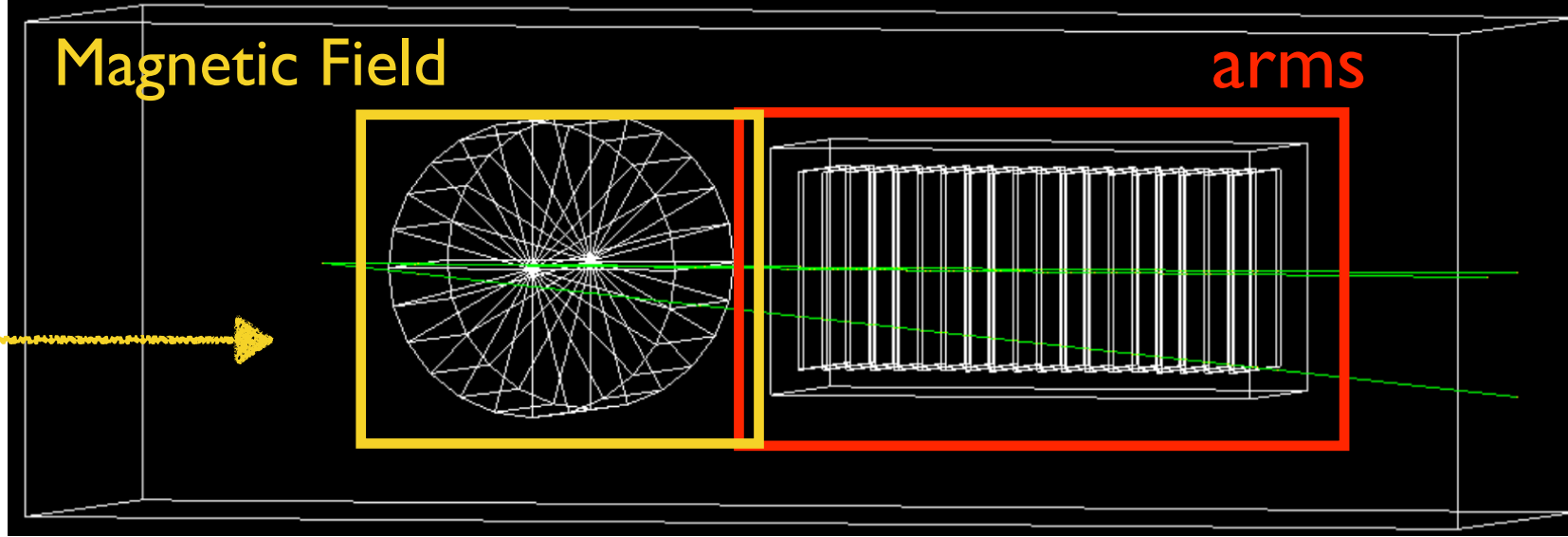

## Example B5 - the output

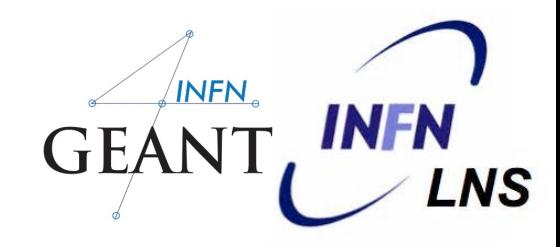

### **DETECTOR RESPONSE**

All the information required to simulate and analyze an event is recorded in hits. This information is recorded in the following sensitive detectors:

- hodoscope:
	- particle time
	- strip ID, position and rotation
		- see **[B5HodoscopeSD](http://geant4-userdoc.web.cern.ch/geant4-userdoc/Doxygen/examples_doc/html/classB5HodoscopeSD.html)**, **[B5HodoscopeHit](http://geant4-userdoc.web.cern.ch/geant4-userdoc/Doxygen/examples_doc/html/classB5HodoscopeHit.html)**
	- drift chamber:
		- particle time
		- particle position
		- layer ID
			- see **[B5DriftChamberSD](http://geant4-userdoc.web.cern.ch/geant4-userdoc/Doxygen/examples_doc/html/classB5DriftChamberSD.html)**, **[B5DriftChamberHit](http://geant4-userdoc.web.cern.ch/geant4-userdoc/Doxygen/examples_doc/html/classB5DriftChamberHit.html)** classes

electromagnetic calorimeter:

- energy deposited in cell
- cell ID, position and rotation
	- see **[B5EmCalorimeterSD](http://geant4-userdoc.web.cern.ch/geant4-userdoc/Doxygen/examples_doc/html/classB5EmCalorimeterSD.html)**, **[B5EmCalorimeterHit](http://geant4-userdoc.web.cern.ch/geant4-userdoc/Doxygen/examples_doc/html/classB5EmCalorimeterHit.html)** classes
- hadronic calorimeter:
	- energy deposited in cell
	- cell column ID and row ID, position and rotation
		- see **[B5HadCalorimeterSD](http://geant4-userdoc.web.cern.ch/geant4-userdoc/Doxygen/examples_doc/html/classB5HadCalorimeterSD.html)**,

### **ANALYSIS**

The analysis tools are used to accumulate statistics. Histograms and an ntuple are created in **[B5RunAction::B5RunAction\(\)](http://geant4-userdoc.web.cern.ch/geant4-userdoc/Doxygen/examples_doc/html/classB5RunAction.html#a0e8630b79400276aa073fe370a0e2df7)** constructor for the following quantities:

- 1D histograms:
	- Number of hits in Chamber 1
	- Number of hits in Chamber 2
- 2D histograms:
	- Drift Chamber 1 X vs Y positions
	- Drift Chamber 2 X vs Y positions
- Ntuple:
	- Number of hits in Chamber 1
	- Number of hits in Chamber 2
	- Total energy deposit in EM calorimeter
	- Total energy deposit in Hadronic calorimeter
	- Time of flight in Hodoscope 1
	- Time of flight in Hodoscope 2
	- Vector of energy deposits in EM calorimeter cells
	- Vector of energy deposits in Hadronic calorimeter cells

**[B5HadCalorimeterHit](http://geant4-userdoc.web.cern.ch/geant4-userdoc/Doxygen/examples_doc/html/classB5HadCalorimeterHit.html)** classes The histograms and ntuple are saved in the output file in a format according to a technology selected in [B5Analysis.hh](http://geant4-userdoc.web.cern.ch/geant4-userdoc/Doxygen/examples_doc/html/B5Analysis_8hh.html) !

## Extended level Examples

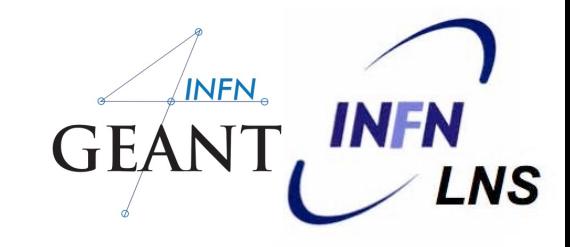

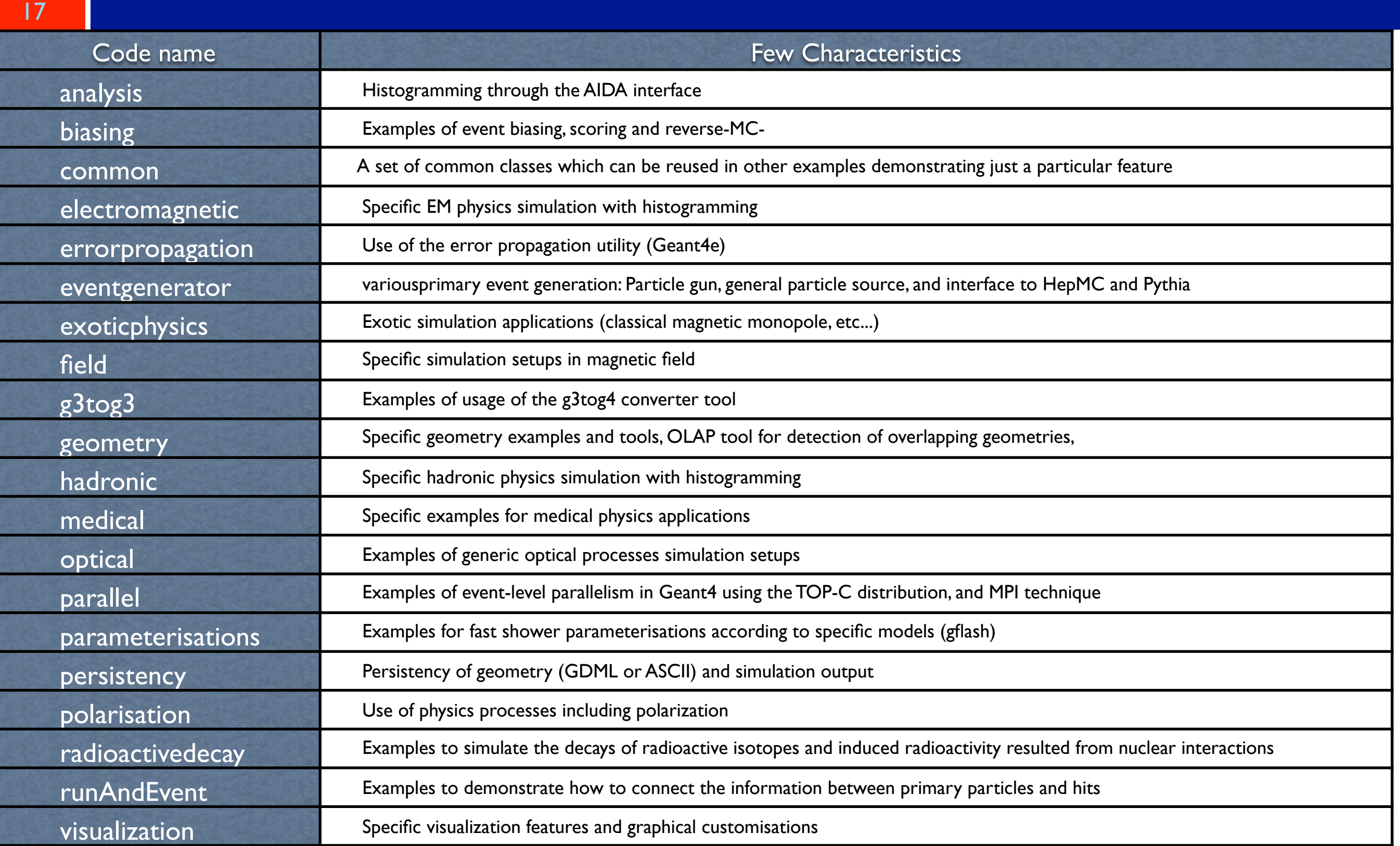

## Extended: Medical

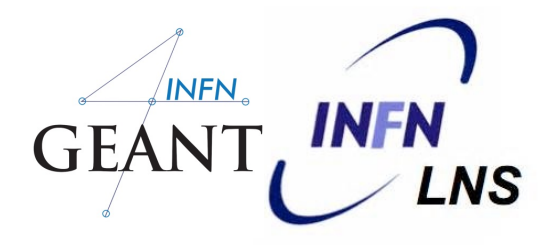

Specific examples for medical physics applications are demonstarted

### **DICOM**

This example serves first to convert a DICOM file to a simple ASCII file, where the Hounsfield numbers are converted to materials and densities so that it can be used by GEANT4. It serves also to create a GEANT4 geometry based on the DICOM file information using the [G4PhantomParameterisation.](http://www-geant4.kek.jp/Reference/10.04/classG4PhantomParameterisation.html)

### **Electron Scattering**

These example demonstrate electron scattering benchmarks. ElectronScattering2 simulates the experiment with a minimum of user code, whereas the other version of this example shows how to do more of the work directly as the user.

### **GammaTherapy**

his example demonstrates a gamma therapy application.

### **DNA**

Set of examples using the Geant4-DNA physics processes and models.

### **FanoCavity**

This example computes the dose deposited in an ionization chamber by a monoenergetic photon beam.

### **FanoCavity2**

This example computes the dose deposited in an ionization chamber by an extended (one dimensional) monoenergetic electron source. This variante of the Fano cavity test make use of an reciprocity theorem.

#### G A P Cirrone, PhD - INFN-LNS (Italy) - *pablo.cirrone@lns.infn.it*

## Medical: Fano Cavity

#### 19

### **GEOMETRY**

The chamber is modelized as a cylinder with a cavity in it. 6 parameters define the geometry :

- the material of the wall of the chamber
- the radius of the chamber and the thickness of the wall<br>• the material of the cavity
- the material of the cavity<br>• the radius and the thickne
- the radius and the thickness of the cavity
- Wall and cavity must be made of the same material, but with different density **The model of ionization chamber**

All above parameters can be redifined via the UI commands built in DetectorMessenger class

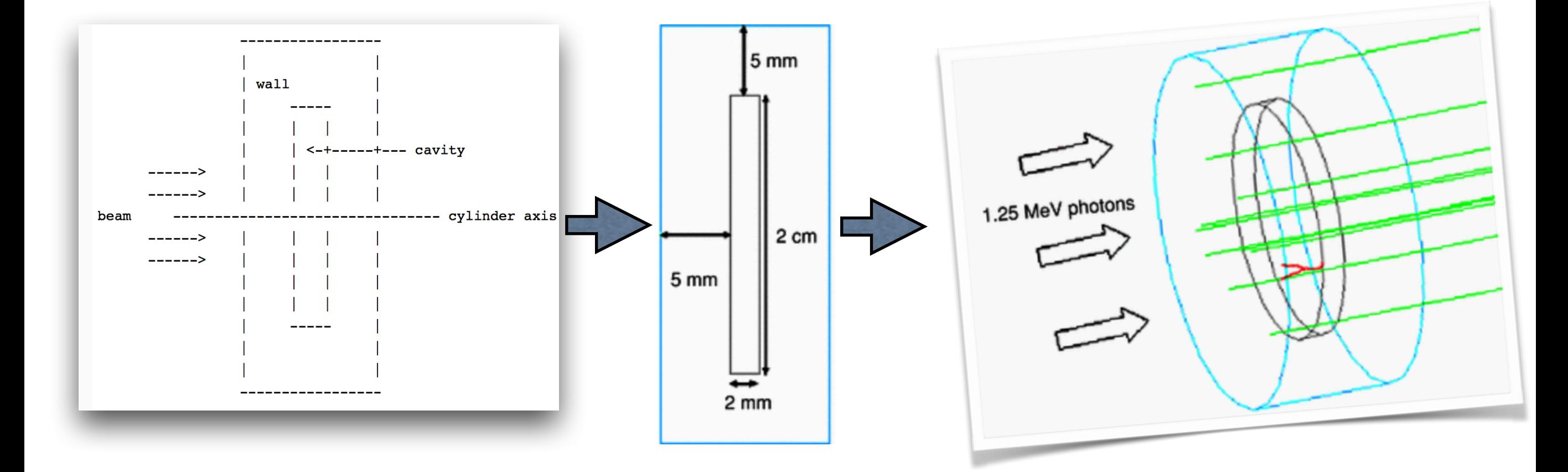

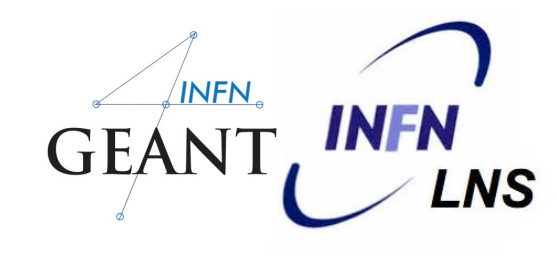

## Medical: Fano Cavity

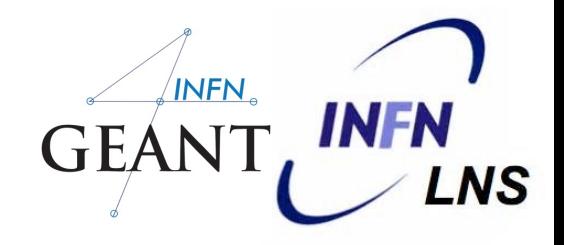

### Description of the electron transport algorithms

Besides geometrical limits, the electron step size is limited by several competitive constraints.

**OThe first limitation is due to the production threshold (CUT) for ionization and bremsstrahlung.** 

The second limitation is related to the computation of the mean energy loss per step. A *Step function* is controlled by two parameters: the maximum reduction of fraction of stopping range *dRoverRange* and the minimum range value *finalRange*. The step limitation is defined by:

### $Step/Range < dRoverRange$

The step size decreases gradually until the stopping range becomes lower than the finalRange value. In this case, the remaining range of an electron is done in one step.

Multiple scattering introduces an additional step limitation. This depends on the range and geometry and is controlled by three parameters: **RangeFactor** and **GeomFactor**. The initial step limit is defined at the beginning of the track by:

Step =  $RangeFactor * max(Range, \lambda)$ 

where λ is the transport mean free path derived from the multiple scattering model and **Range** is an electron range.

**RangeFactor** limits the maximum size of the step to a fraction of the particle mean free path or range.

The second parameter, **GeomFactor,** is applied to ensure that a minimum number of steps is done in any geometrical volume, independently of its thickness. **This constraint is necessary to control the step size in a low density medium or for very thin layers.**

## Medical: Fano Cavity

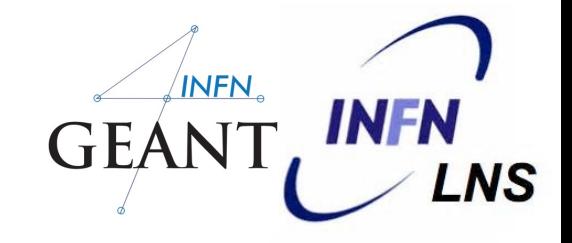

Once the step size for the electron has been determined, the multiple scattering process is invoked to compute the true path length t, which is larger than the distance between the initial and final points.

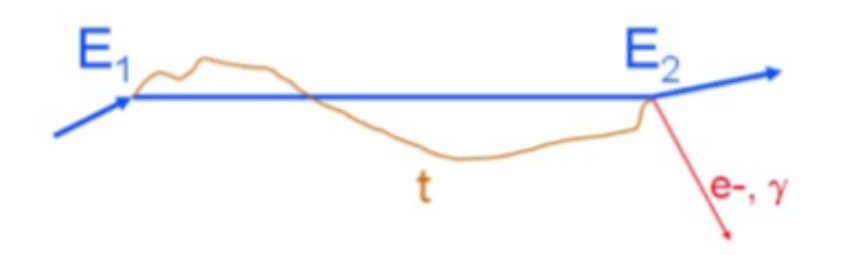

The mean energy loss along this true path length is calculated, and then its fluctuation is sampled. Next the multiple scattering model is invoked again to compute the angular deflection and lateral displacement of the primary electron at the end point. If any interaction is happen at the end point, then a secondary particle is generated.

$$
E_1 - E_2 = \langle \Delta E \rangle + dE + T_{kin}
$$

where:

21

**E1, E2** are the energies of the electron at the beginning and the end of the step **<ΔE>** is the mean energy loss calculated for the path length **t dE** is the energy loss fluctuation ( this fluctuation can be positive or negative ) **Tkin** is the energy of the generated secondary (e- or  $\gamma$ ), if any.

## Medical: Fano Cavity

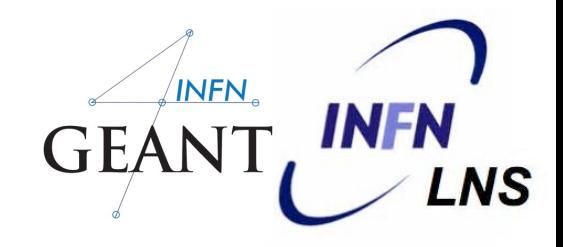

#### 22

### **BEAM**

### **Monoenergetic incident photon beam is uniformly distribued**

Beam regeneration : after each Compton interaction, the scattered photon is reset to its initial state, energy and direction. Consequently, interaction sites are uniformly distribued within the wall material.

This modification must be done in the ParticleChange of the final state of the Compton scattering interaction. Therefore, a specific model (MyKleinNishinaCompton) is assigned to the ComptonScattering process in PhysicsList. MyKleinNishinaCompton inherites from [G4KleinNishinaCompton](http://www-geant4.kek.jp/Reference/10.04/classG4KleinNishinaCompton.html); only the function SampleSecondaries() is overwritten.

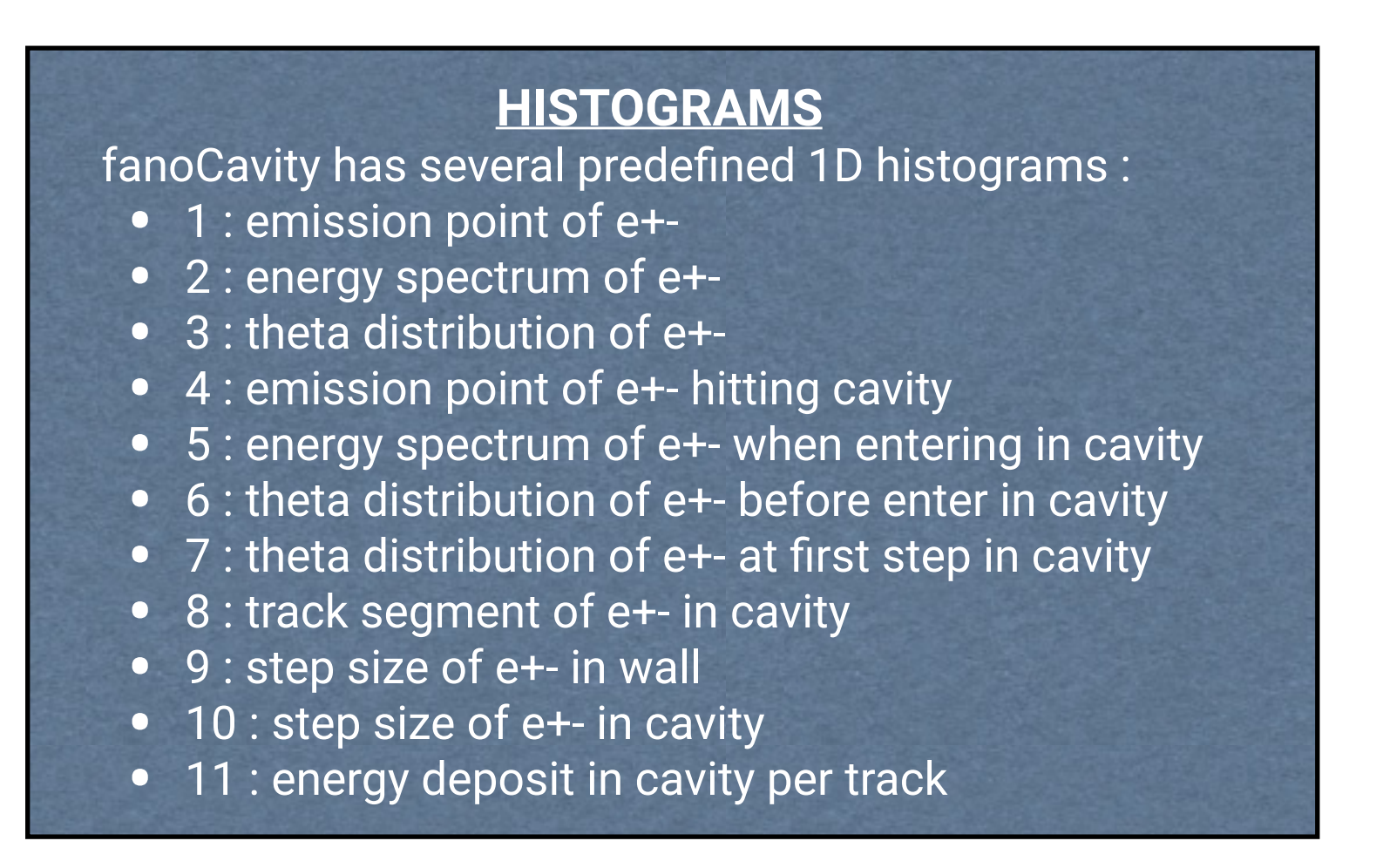

## Extended: RadioactiveDecay

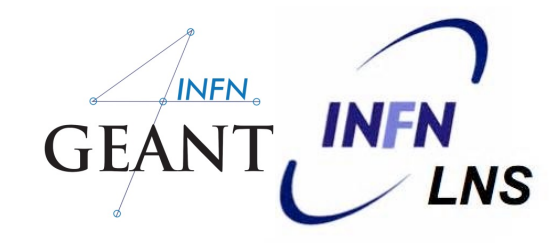

23

Examples demonstrating the use of some features of the Radioactive-Decay hadronic model

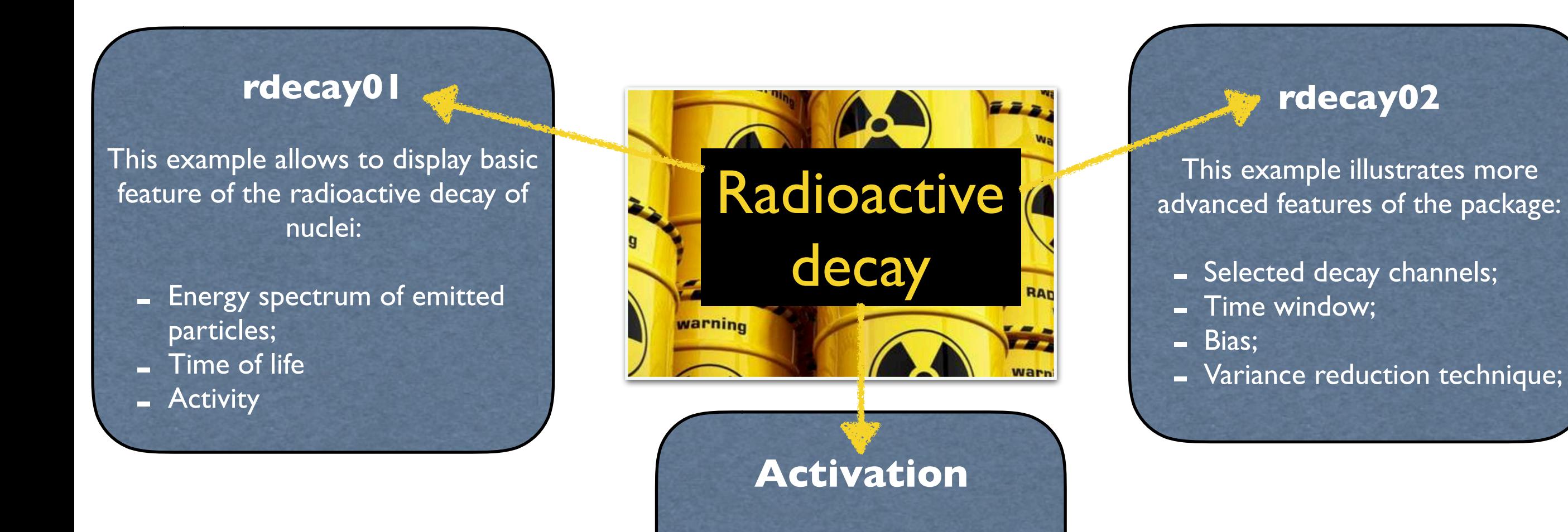

Compute and plot time evolution of each nuclide in an hadronic cascade. Compute and plot activity of emerging particles

## RadioactiveDecay: Rdecay01

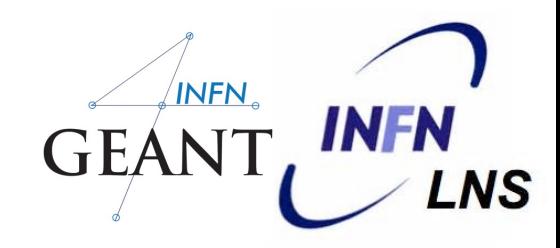

24

### **Physics list**

[PhysicsList.cc](http://PhysicsList.cc) defines only [G4RadioactiveDecay,](http://www-geant4.kek.jp/Reference/10.04/classG4RadioactiveDecay.html) [G4Transportation](http://www-geant4.kek.jp/Reference/10.04/classG4Transportation.html) processes, and relevant particle definitions. Therefore, once created, particles or ions travel as geantino.

### **Physics**

All particles and ions behave as geantino, eg. no energy loss. A flag:

/rdecay01/fullChain (true or false)

allows to limit to single decay or full decay chain (default).

In case of full decay chain, G4TrackStatus of ions is set to fStopButAlive in order to force decay at rest. In case of single decay, G4TrackStatus of secondary ion is set to fStopAndKill.

At each decay, one counts and plots energy spectrum of created particles and ions, and energymomentum balance of that decay.

**Total time of life of decay chain is plotted. Activity is computed.** 

The command

/rdecay01/timeWindow

allows to survey activity of each nuclide in a specified time window [t1,t2] : population at t1 and t2, nb of decays within [t1,t2], mean activity. See timeWindow.mac Few macros are given in example. Debug.mac is to be run in interactive mode.

### **User data files**

Users can redefine RadioactiveDecay and PhotonEvaporation data, via commands:

/grdm/setRadioactiveDecayFile

/grdm/setPhotoEvaporationFile

Examples of such files are given in subdirectory UserData. Formats are described in readme Examples in macros Cf238.mac and No252.mac

### G A P Cirrone, PhD - INFN-LNS (Italy) - *pablo.cirrone@lns.infn.it*

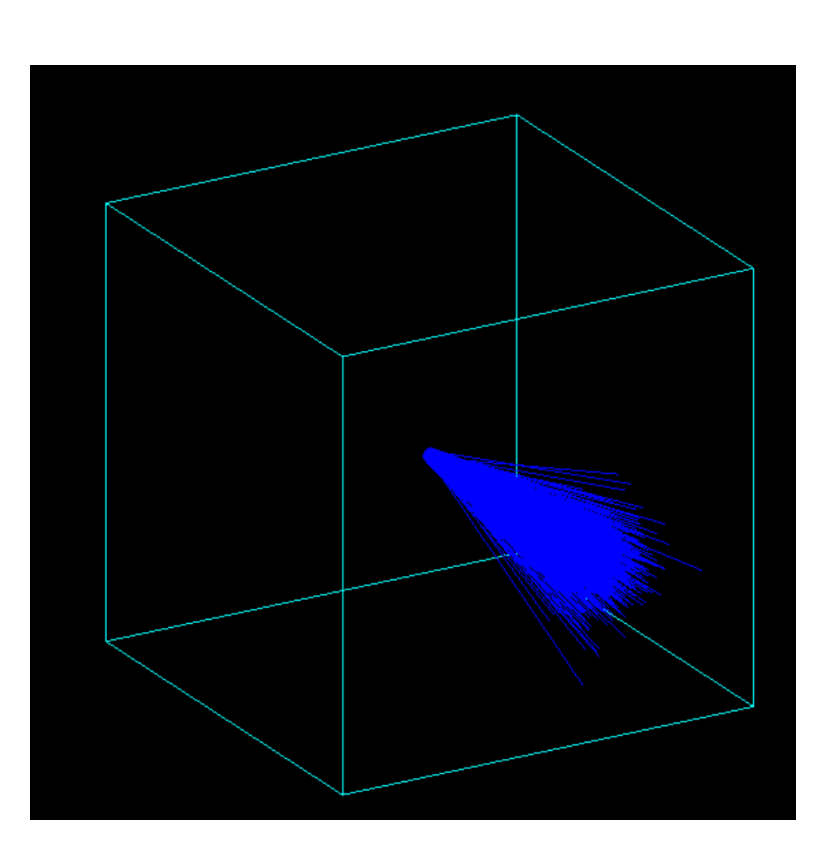

The Geometry is a simple box which represent an "infinite" homogeneus medium

## RadioactiveDecay: Rdecay02

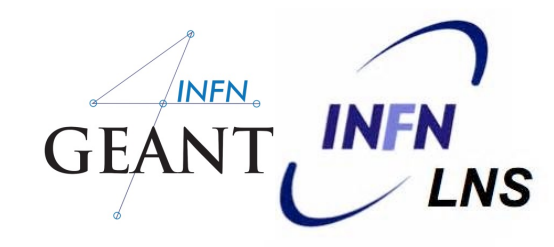

25

Rdecay02 is created to show how to use the [G4RadioactiveDecay](http://www-geant4.kek.jp/Reference/10.04/classG4RadioactiveDecay.html) process to simulate the decays of radioactive isotopes as well as the induced radioactivity resulted from nuclear interactions.

In this example a simple geometry consists of a cylindric target placed in the centre of a tube detector. Various primary event generation and tallying options are available.

### **PHYSICS**

- Standard electromagnetic
- Decay
- Radioactive Decay

 By default radioactive decay is applied through out the geometry.

The user can limit it to just the target by commands :

 /grdm/noVolumes /grdm/selectVolume Target

- Hadronic processes

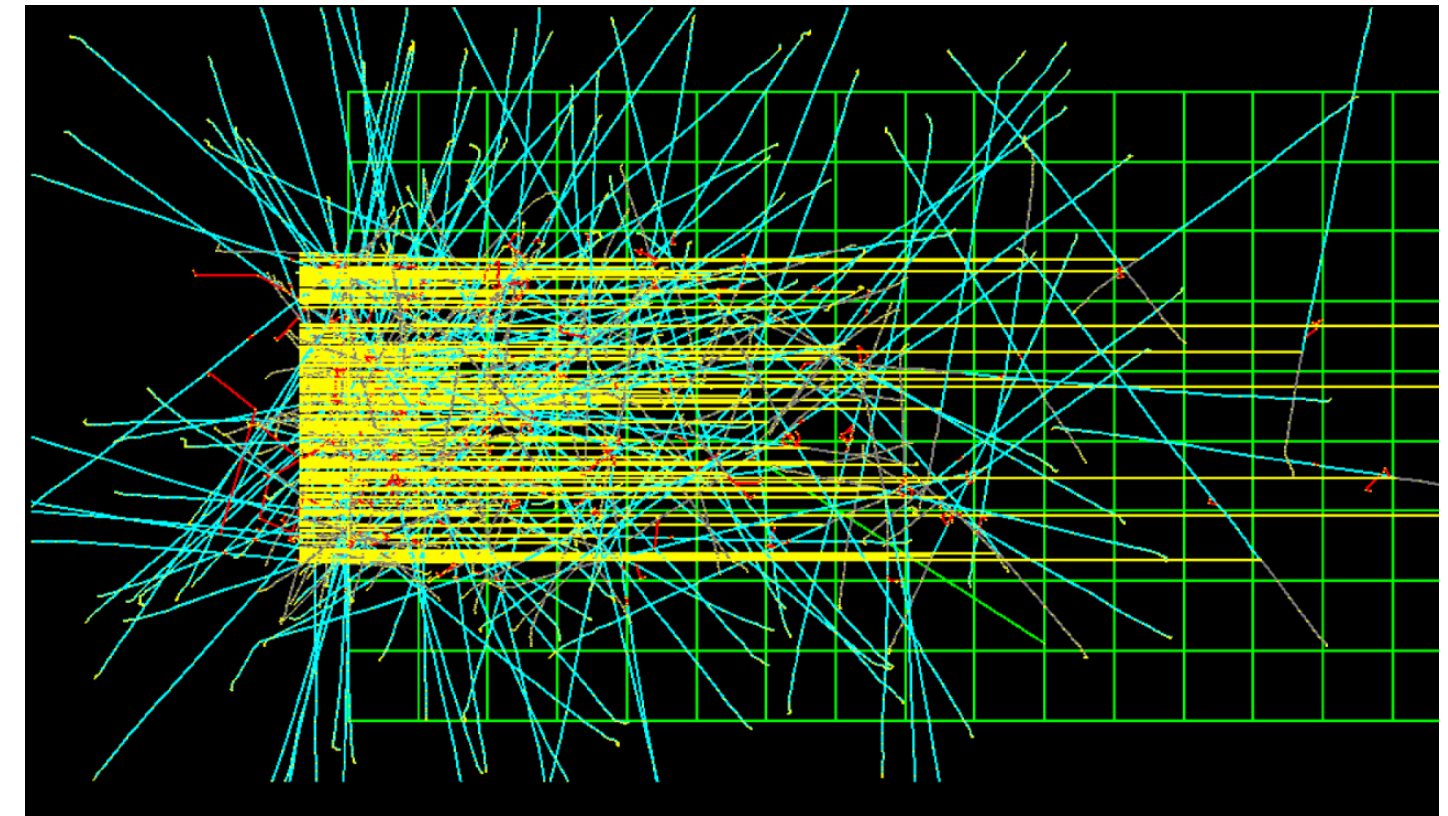

### **GEOMETRY**

**Target:** A cylinder placed at the origin along the z-axis. The default size of the cylinder is 0.5 cm radius and 1 cm length, and its default material is "CsI".

**Detector:** A tube centered at the origin along the z-axis, with inner radius matching the radius of the target. The default thickness of the tube is 2 cm and it is 5 cm long. The default material is "Germanium".

## RadioactiveDecay: Rdecay02

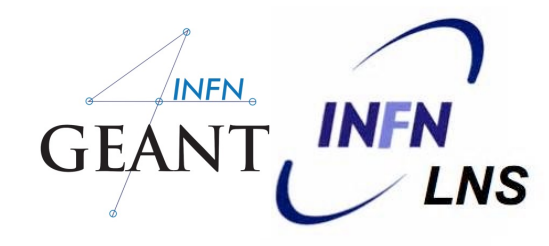

#### 26

### **DETECTOR RESPONSE**

The relevant informations are collected in TrackingAction or SteppingAction. These include:

- **Emission particles in the RadioactiveDecay process:** 

 particle PDGcode, particle kinetic energy, particle creation time, particle weight.

Note: the residual nuclei is not considered as an emitted particle.

- **Radio-Isotopes.** All the radioactive isotopes produced in the simulation: isotope PDGcode, isotope creation time, isotope weight.
- - **Energy depositions in the target and detector** by prodicts of the RadioactiveDecay process: energy depostion (positive value for target and negative for detector), time, weight.

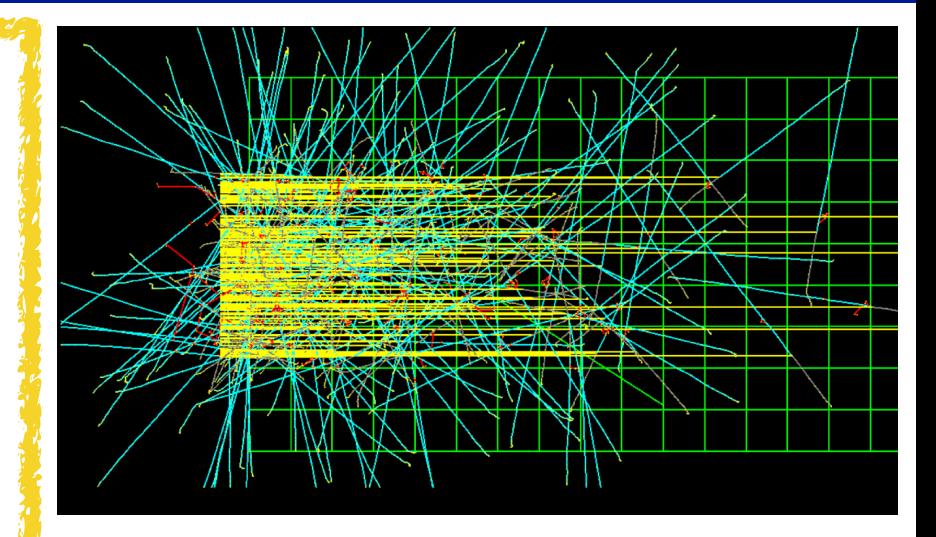

#### **histogram 0: The Pulse Height Spectrum (PHS) of the target.**  histogram 1: The PHS of the detector. histogram 2: The combined PHS of the target and detector. histogram 3: The anti-coincidece PHS of the target. histogram 4: The anti-coincidece PHS of the detector. histogram 5: The coincidece PHS between the target and detector. histogram 6: The emitted particle energy spectrum.

## RadioactiveDecay: Activity

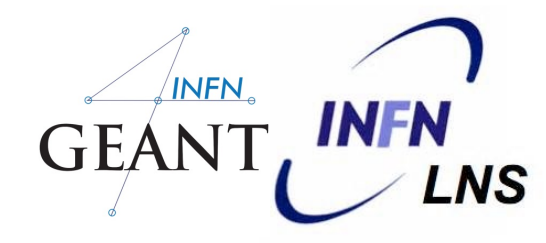

**Output**

#### 27

### **Geometry**

#### **The "absorber" is a box. You can change easily: Size and Material**

A function, and its associated UI command, allows to build a material directly from a single isotope.

To be identified by the ThermalScattering module, the elements composing a material must have a specific name

(see [G4ParticleHPThermalScatteringNames.cc\)](http://G4ParticleHPThermalScatteringNames.cc)

### **Physics**

**The physics list contains a "full" set of physics processes.** It is defined in the PhysicsList class as a Geant4 modular physics list with registered physics constructors (builders).

**Physics constructors include : HadronElastic, HadronInelastic, IonsInelastic, GammaNuclear, RadioactiveDecay and Electomagnetic. (see geant4/source/ physics\_lists/constructors)** 

HadronElasticPhysicsHP include a model for thermalized neutrons, under the control of a command defined in NeutronHPMesseger.

GammmaNuclearPhysics is a subset of [G4BertiniElectroNuclearBuilder.](http://www-geant4.kek.jp/Reference/10.04/classG4BertiniElectroNuclearBuilder.html)

ElectromagneticPhysics is a simplified version of [G4EmStandardPhysics.](http://www-geant4.kek.jp/Reference/10.04/classG4EmStandardPhysics.html)

G A P Cirrone, PhD - INFN-LNS (Italy) - *pablo.cirrone@lns.infn.it*

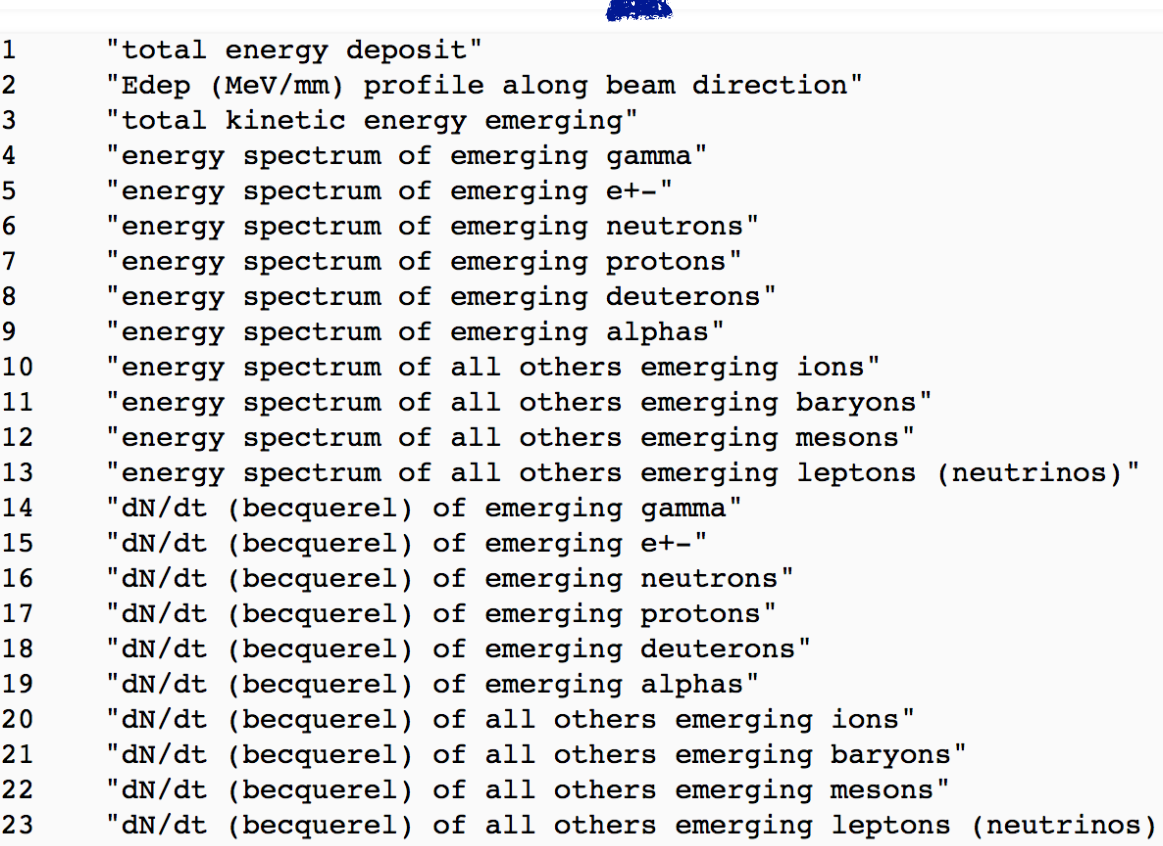

### **A root file by default**

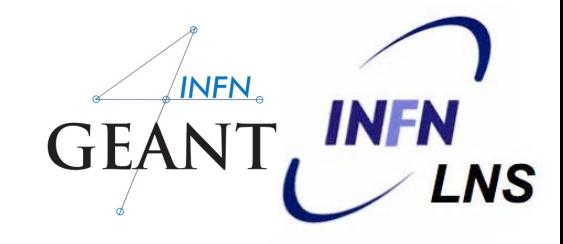

## Advanced Examples

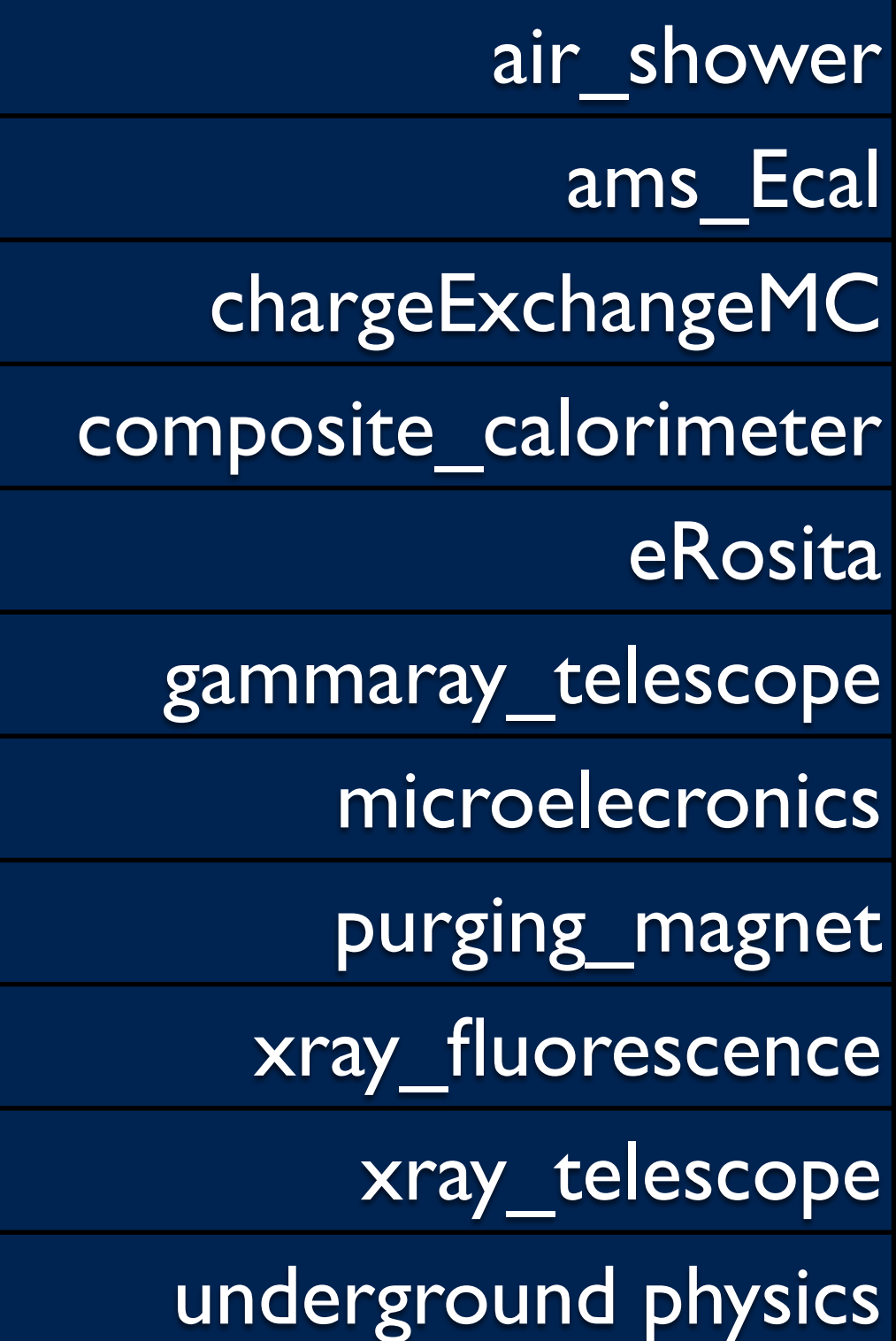

Generical nuclear physics applications

Generical nuclear physics applications

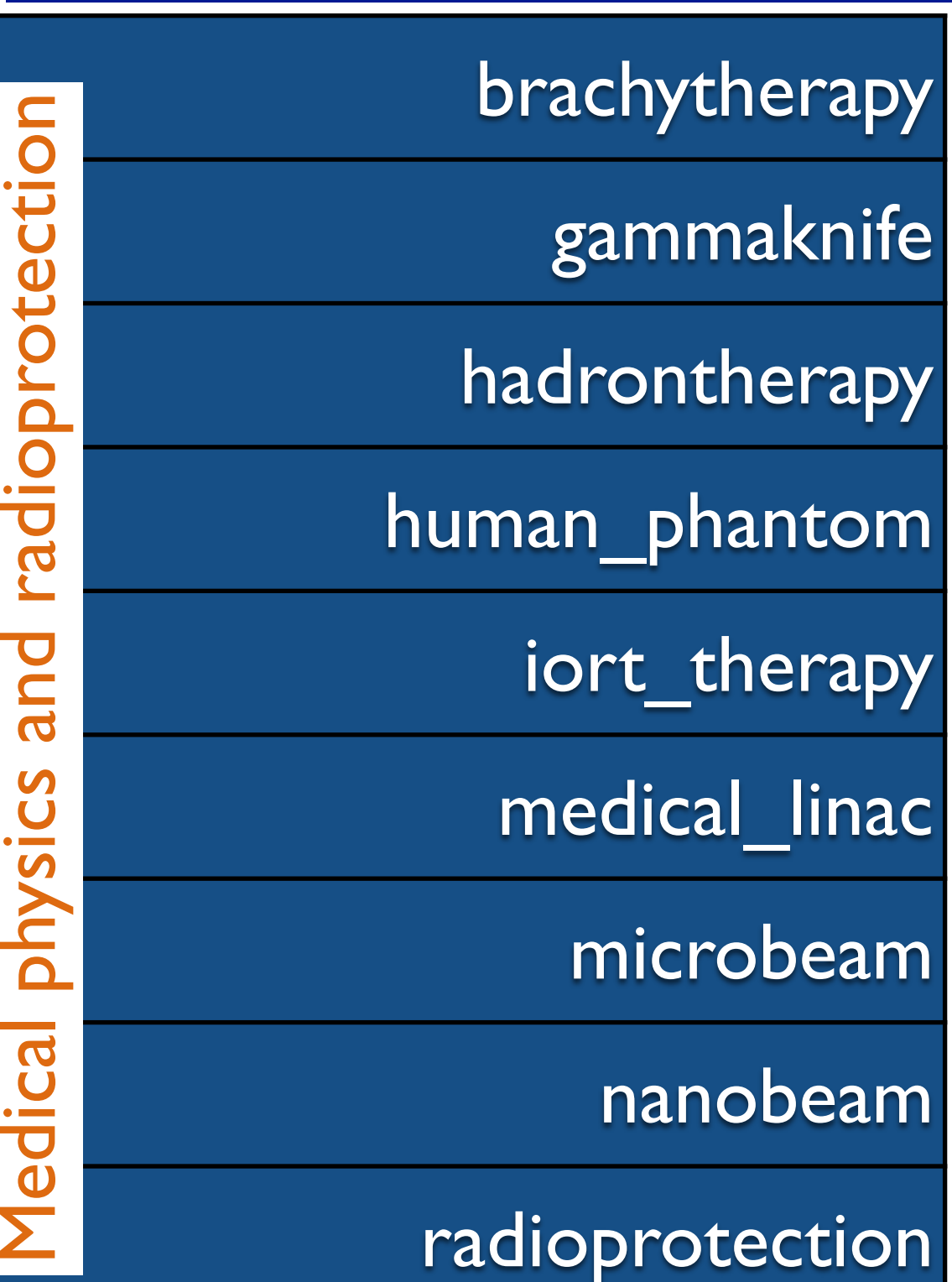

### Extended: Medical\_Linac

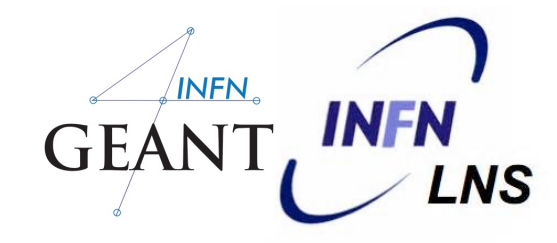

29

**The example is based on a typical structure of a medical linear accelerator for Intensity Modulated Radiation Therapy (IMRT), such as Varian Clinac 2100 accelerator.** 

The user may choice a cubic phantom filled with water or a phantom filled with an equivalent lungtissue with a inhomogeneity (a 6 cm sided PMMA cube) located in the centre of the phantom.

Two type of particle sources may be chosen, **a random generator of electrons gun** shooting the target or **particles loaded from a phase space**. The program allows the generation of a plane phase space. However since the mother volume of this plane phase space is the accelerator volume it can be positioned only inside the accelerator main volume.

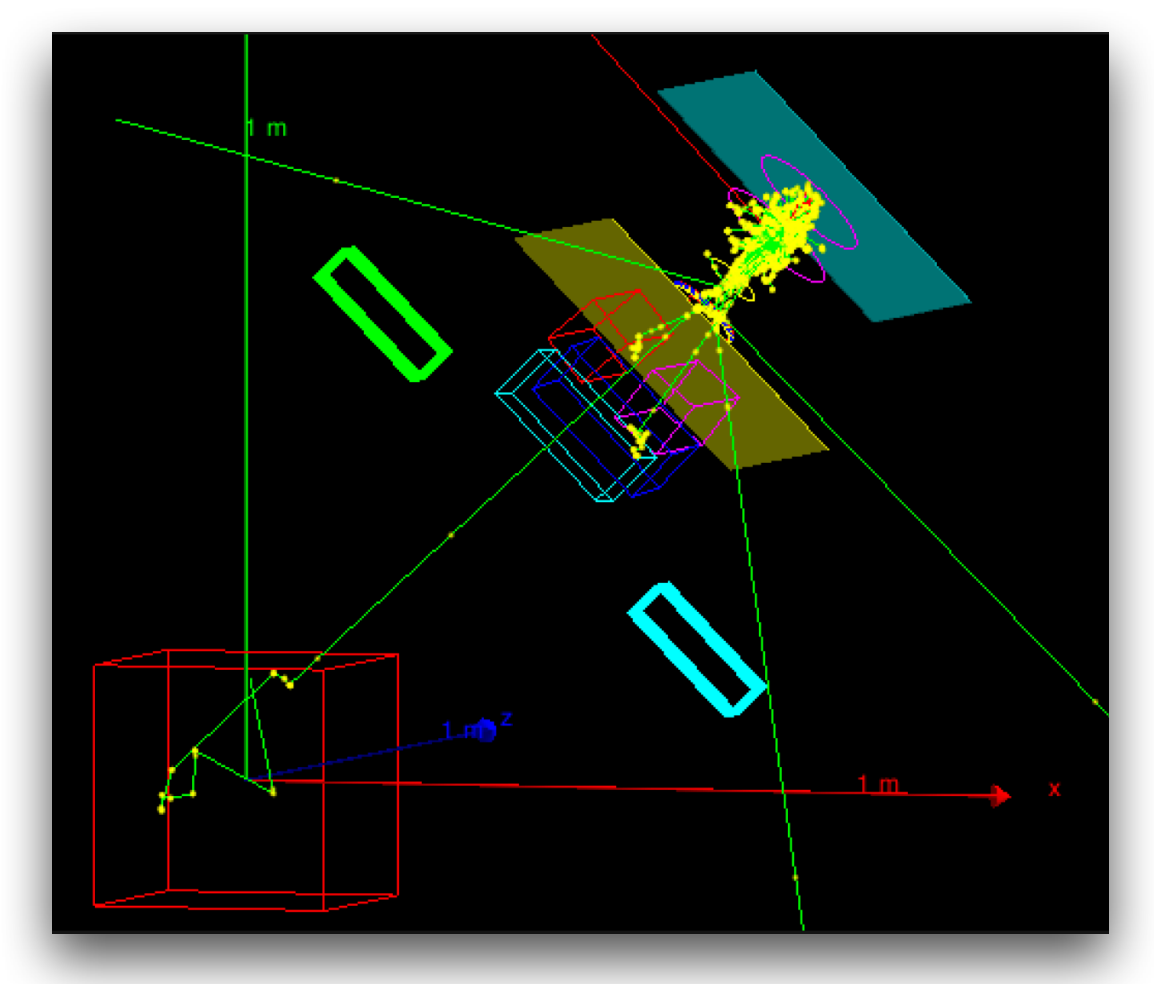

## Extended: Medical\_Linac - Geometry

30

### **The elements simulated are:**

- A source of electrons
- A target
- A primary collimator
- A flattening filter
- A ion chamber
- Secondary movable collimators
- A simple Multi Leaf Collimator

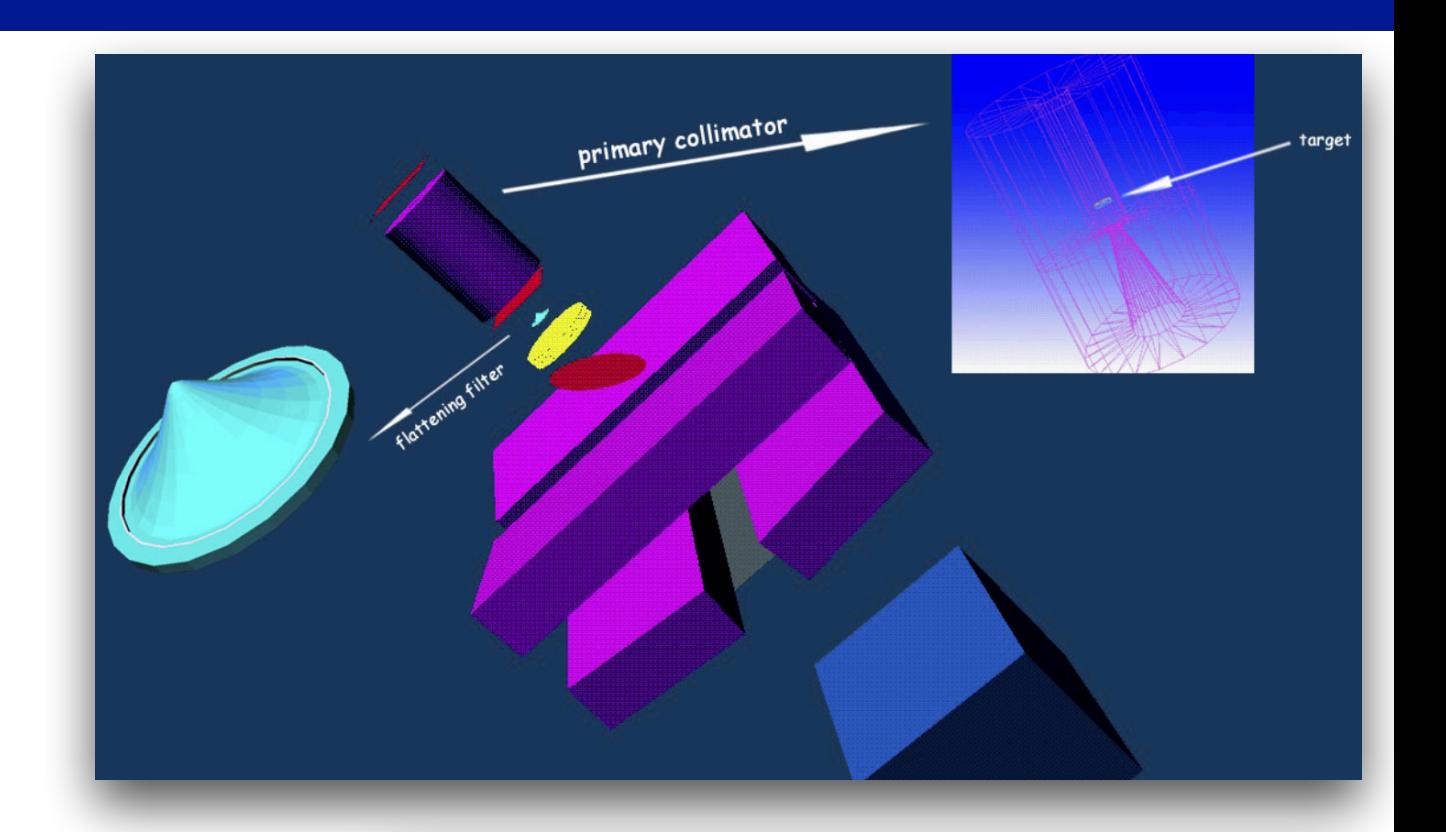

### **Two Phantoms:**

- Phantom1 ("fullWater") filled with water (cube of 60 cm sided)
- Phantom2 ("BoxInBox") filled with G4 ICRP lung tissue (cube of 30 cm sided) with a inhomogeneity (PMMA 6 cm sided cube) in the centre and a PLEXIGLASS slab 1 cm thick on the surface of the phantom.

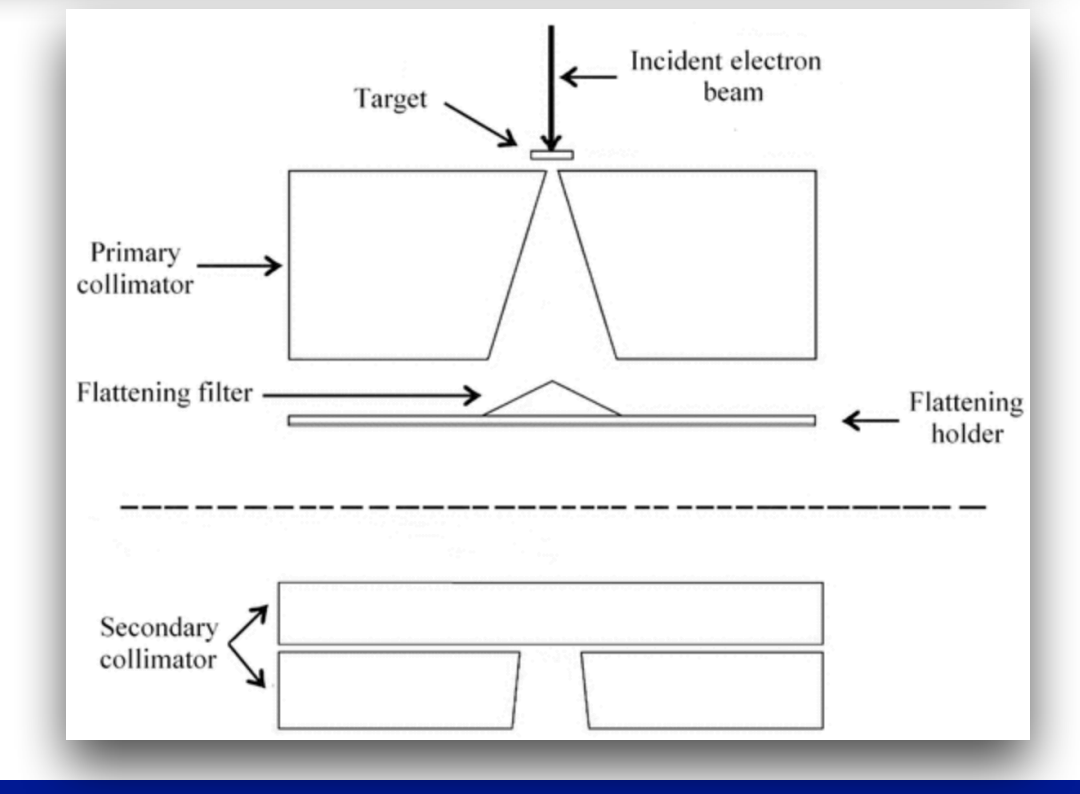

### Extended: Medical\_Linac - Geometry GEANT, INFN'

- **A phase space file containing the data of the particles hitting the plane phase space.** The file contains:
	- a progressive number, position, direction, kinetic energy, PDGE code of the particle, PDGE code of the primary particle, progressive number of the primary particle generating the event in the phase space
- **An output file written in matlab format generated from an experimental data file (if provided).** The file contains:
	- position of the voxels and experimental dose values as given in the experimental data file, cumulative dose, cumulative square dose, number of events in the voxels, cumulative dose normalized to the experimental data (if provided), cumulative square dose normalized to the experimental data (if provided)
	- **An output file containing the ROG results**. The file contains: ◦ name of the physical volume, position, indexes of the voxel according to the voxelization of the ROG, cumulative dose, cumulative square dose, number of events in the voxel

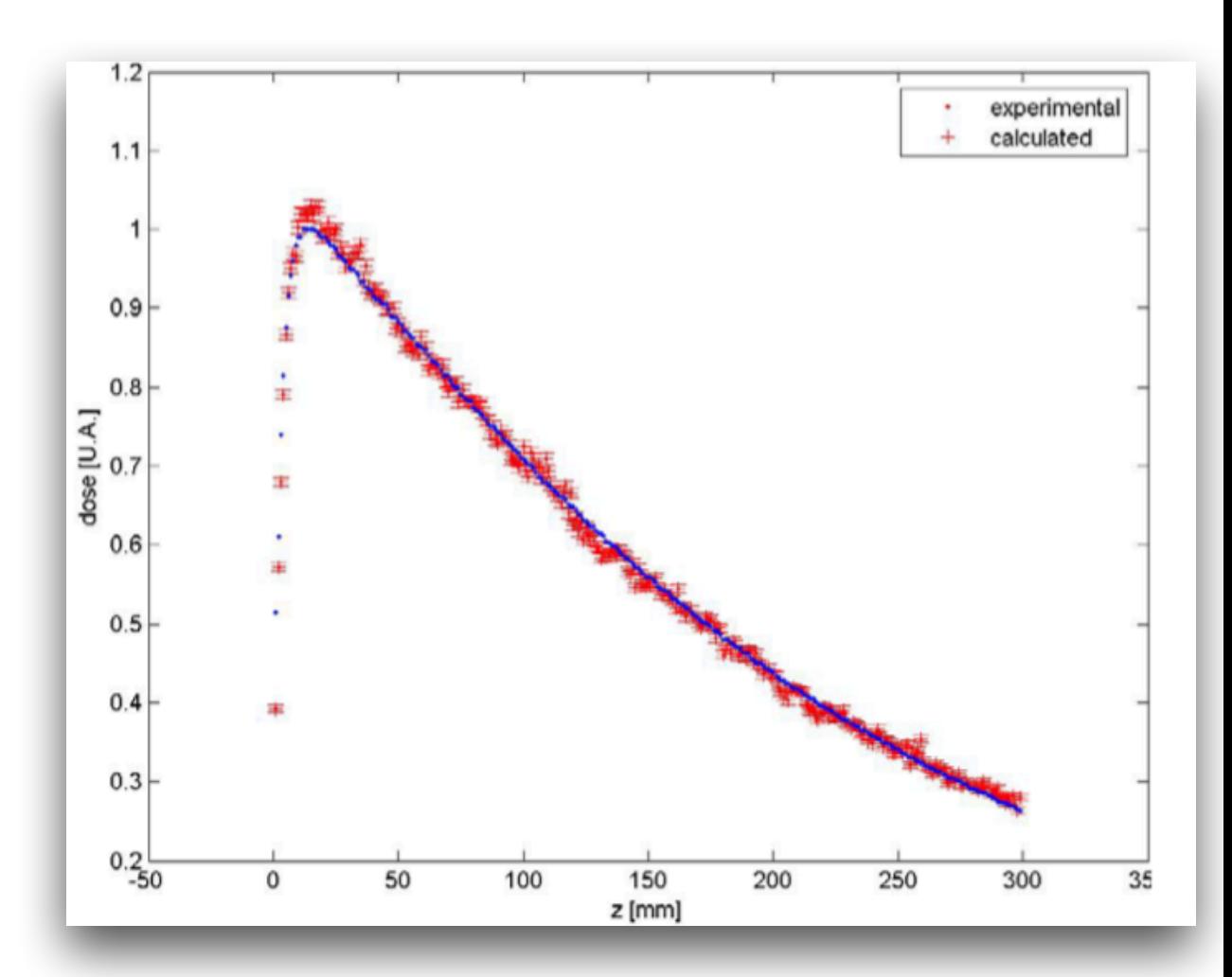

## Extended: Hadrontherapy

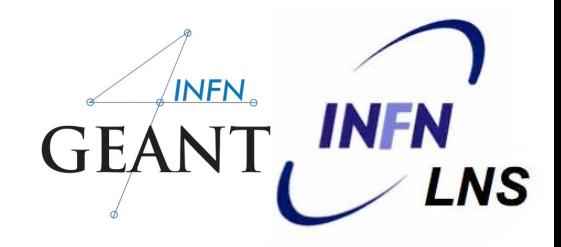

32

**INFN laboratories: LNS (CATANA - ZD) TIFPA** 

**Several physics list: HADRONTHERAPY\_1 HADRONTHERAPY\_2**

**Hadrontherapy**

**Voxelizes geometry: general informations V**Dose **LET RBE (next Release)** 

**Short computation time MultiThreadh modality External source (next Release)** 

### Extended: Hadrontherapy - CATANA**INF** Istituto Nazionale di Fisica Nucleare

33

G. Petringa - INFN-LNS (Italy) - [giada.petringa@lns.infn.it](mailto:giada.petringa@lns.infn.it?subject=)

### **Centro di AdroTerapia e Applicazioni Nucleari Avanzate**

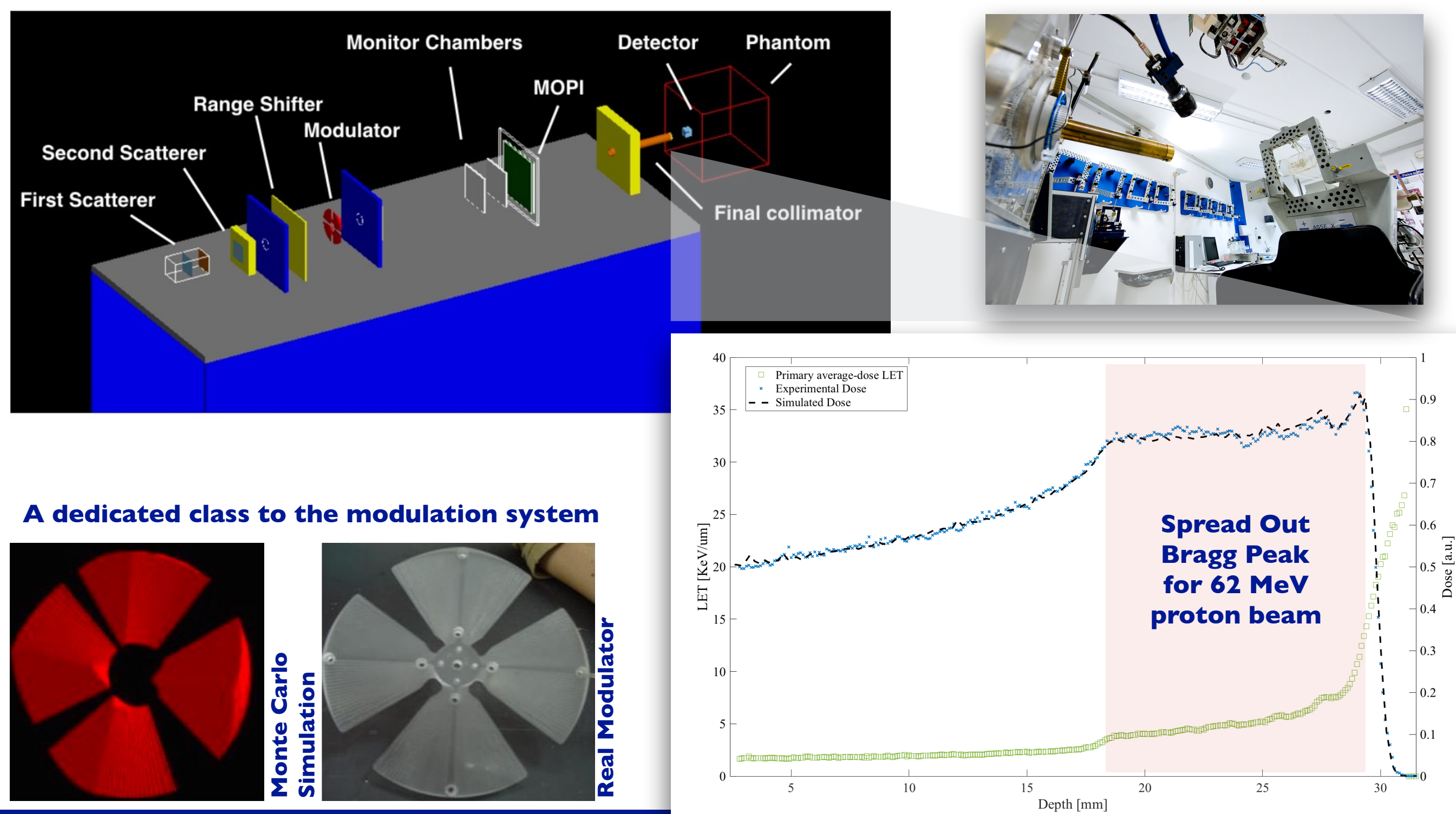

### **INF** Extended: Hadrontherapy - zero degree beam lineIstituto Nazionale di Fisica Nucleare

34

**Multidisciplinary Passive beam line for light ions beams**

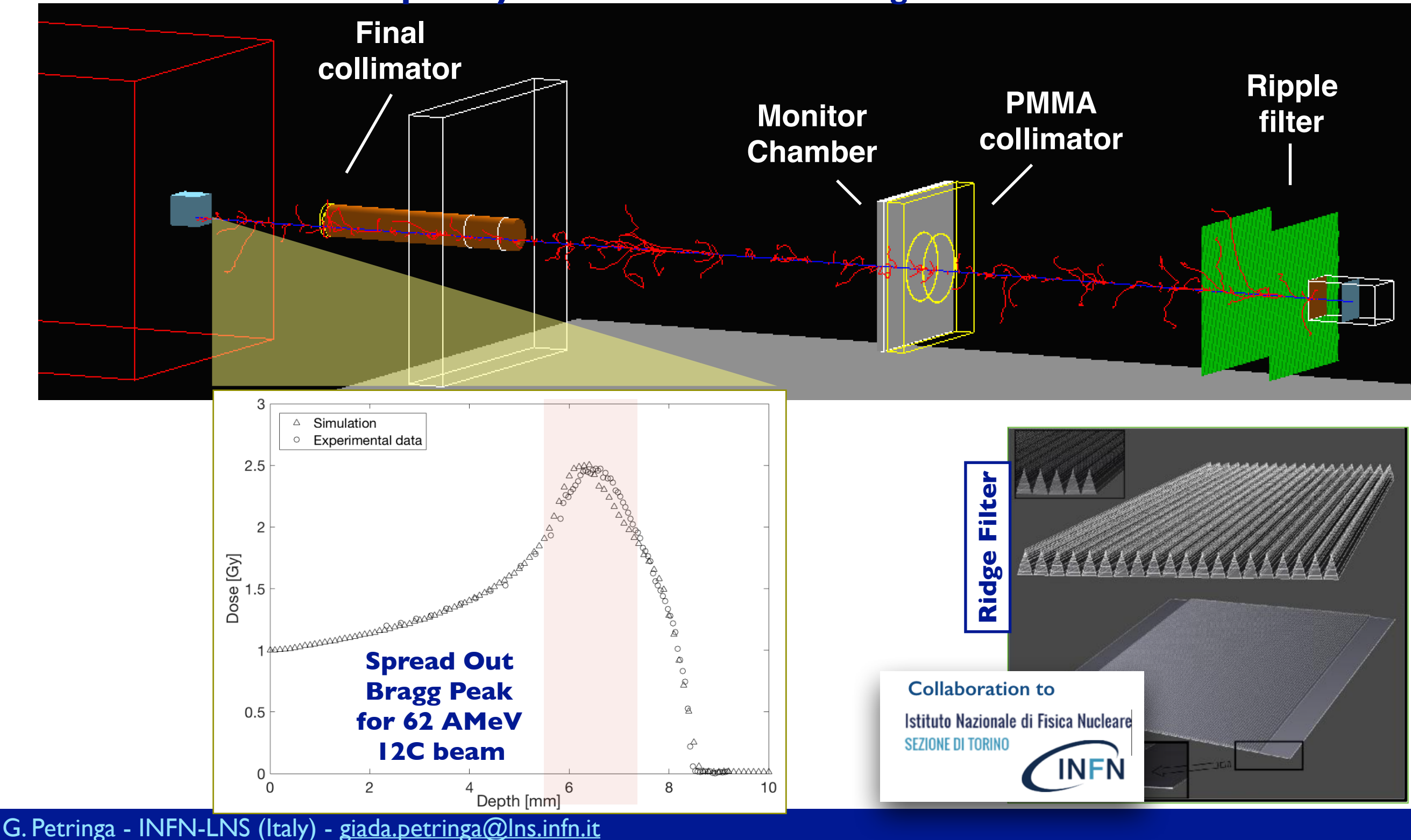

### Extended: Hadrontherapy - LET & dose calculation

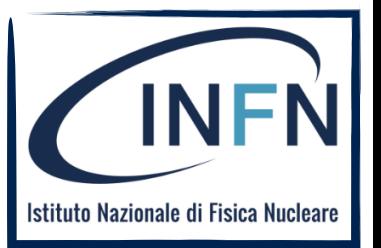

35

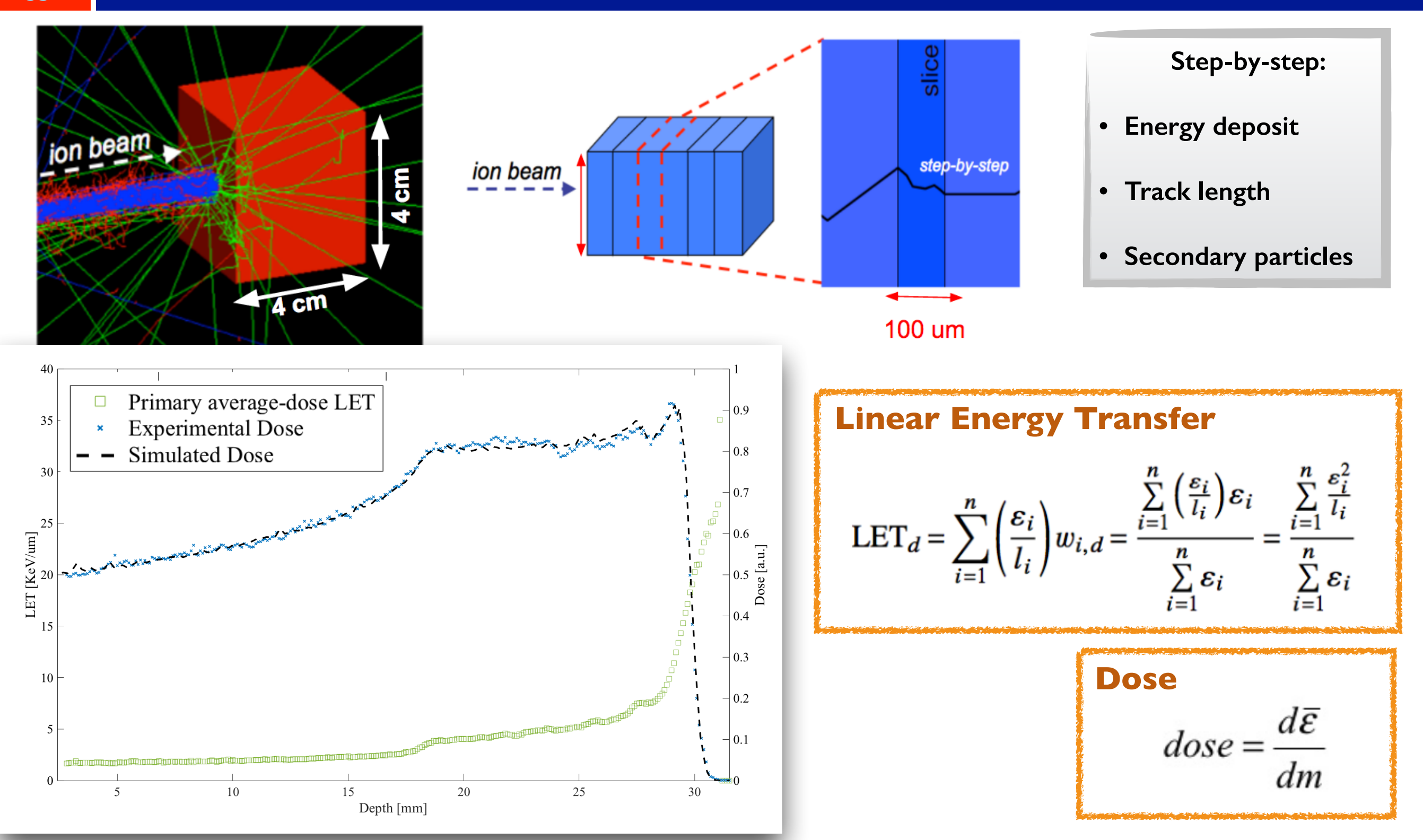

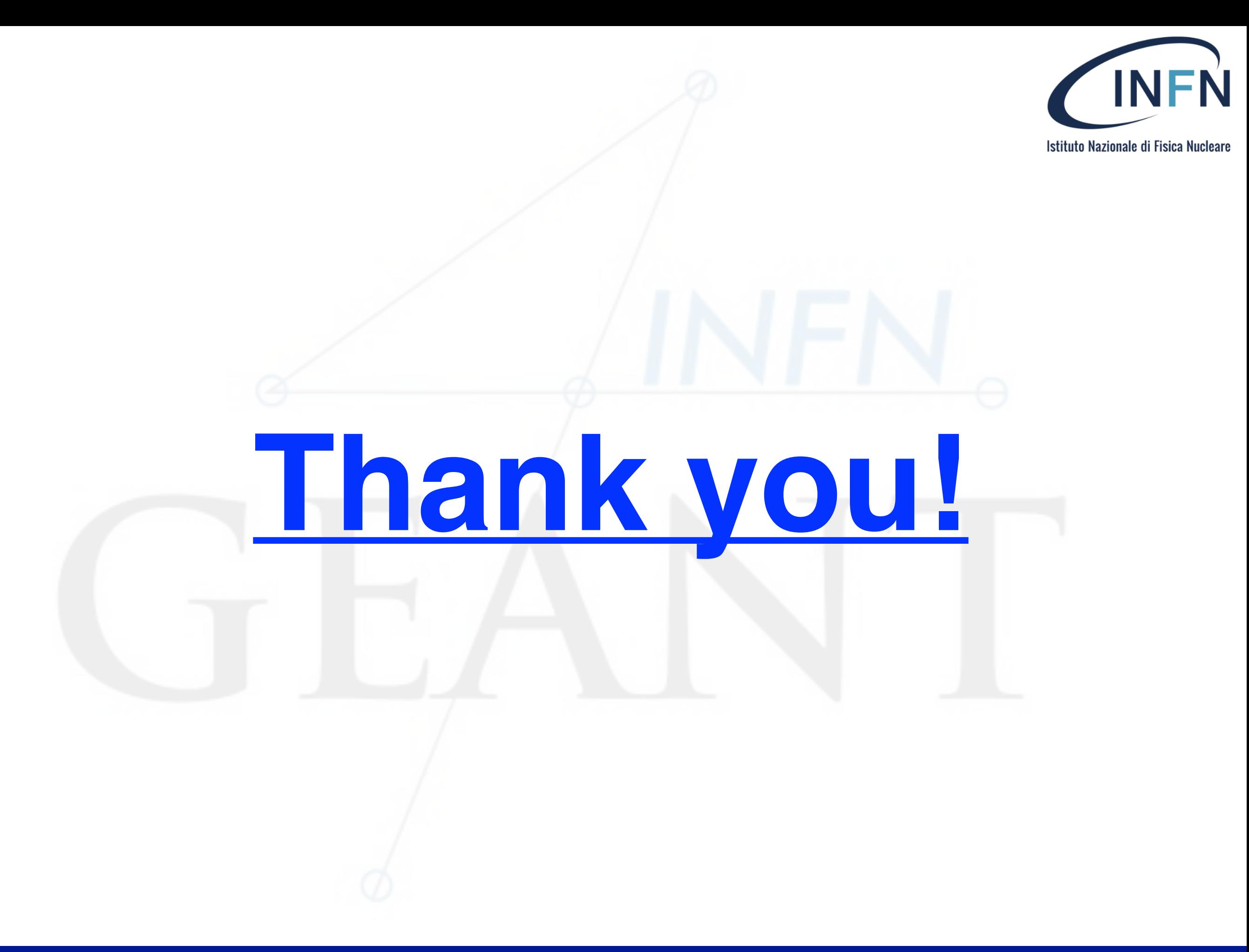

## Extended: Optical

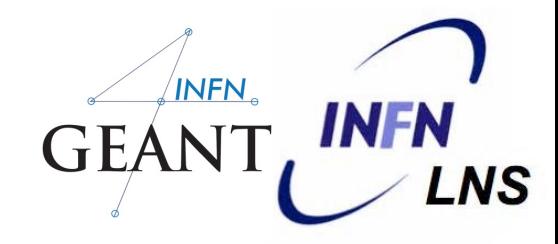

37

### Examples demonstrating the use of optical processes

### **[OpNovice](http://geant4-userdoc.web.cern.ch/geant4-userdoc/Doxygen/examples_doc/html/ExampleOpNovice.html)**

Simulation of optical photons generation and transport. Defines optical surfaces and exercises optical physics processes (Cerenkov, Scintillation, Absorption, Rayleigh, …). Uses stacking mechanism to count the secondary particles generated.

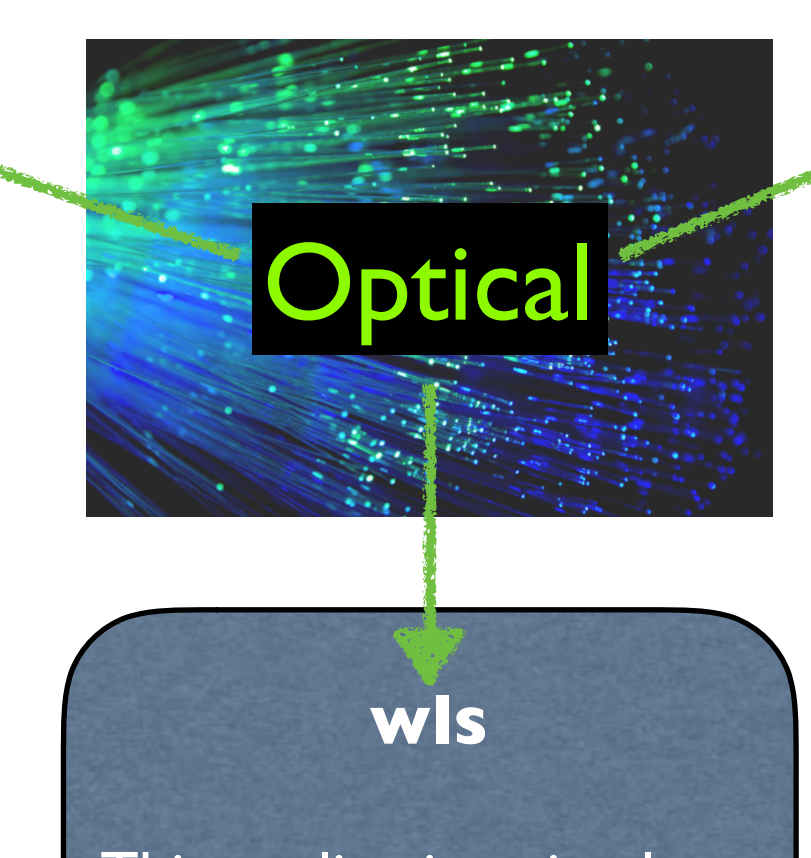

This application simulates the propagation of photons inside a Wave Length Shifting (WLS) fiber.

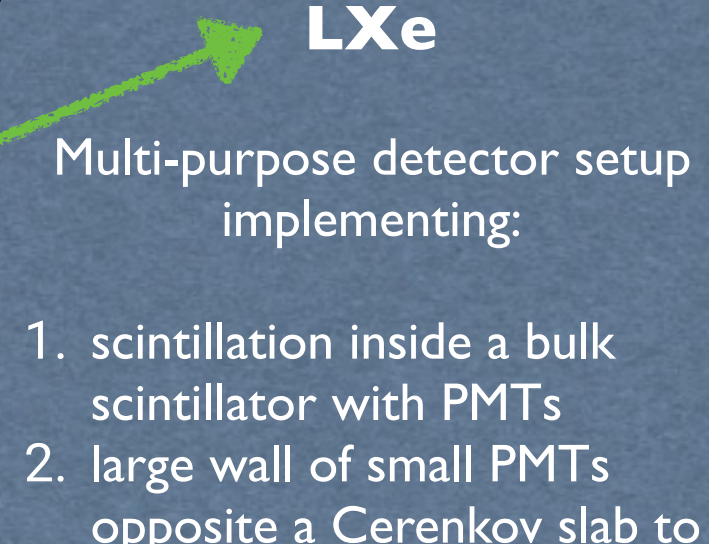

- opposite a Cerenkov slab to show the cone
- 3. plastic scintillator with wavelength-shifting fiber readout.

## Optical: OpNovice

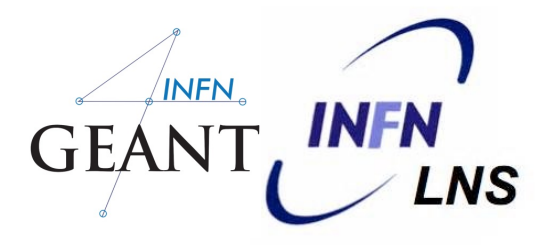

#### 38

This example presently illustrates the following basic concepts, and how to use G4 for optical photon generation and transport

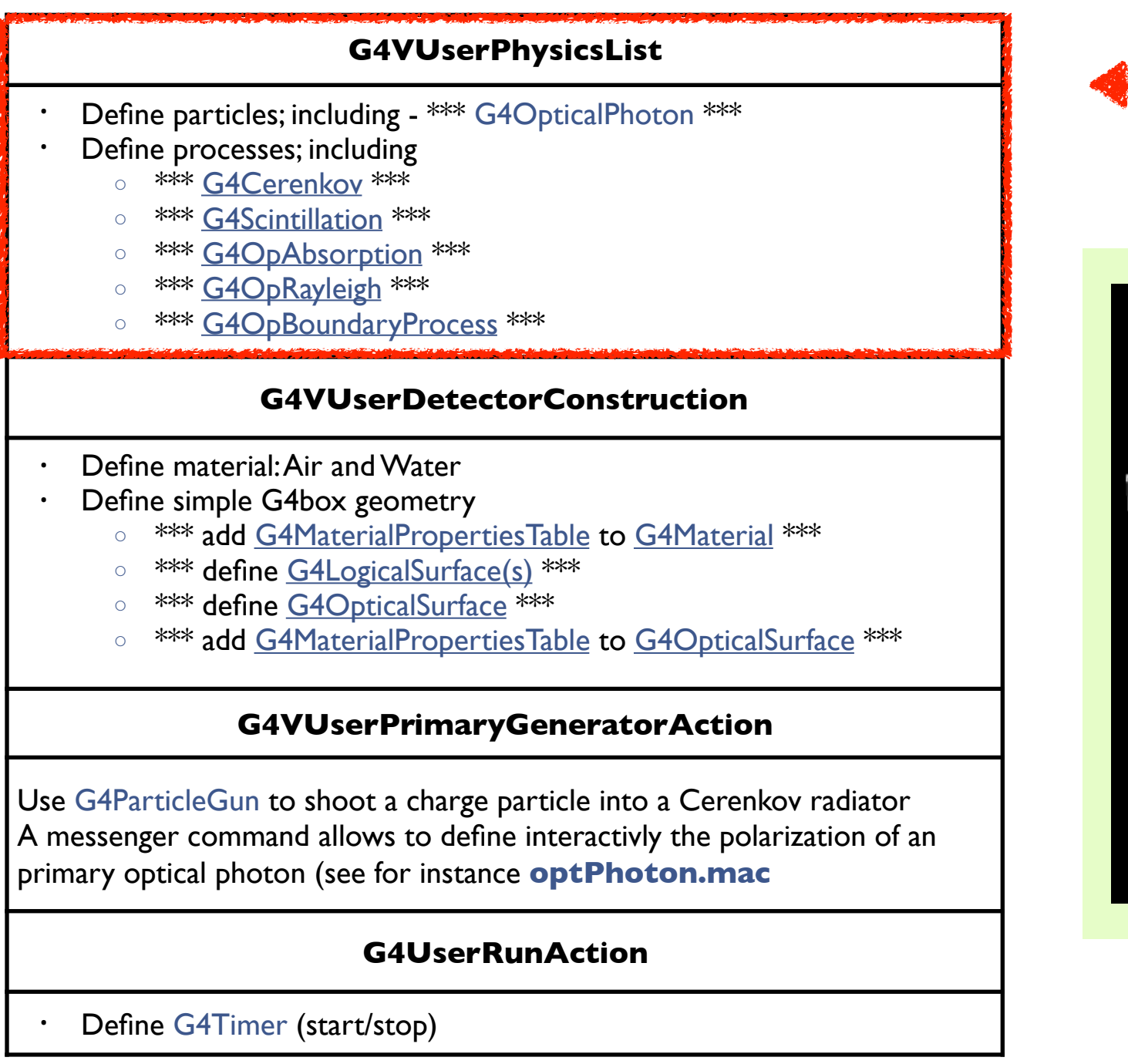

#### dedicated processes.<br>Mark Colic Philip (Print Mark

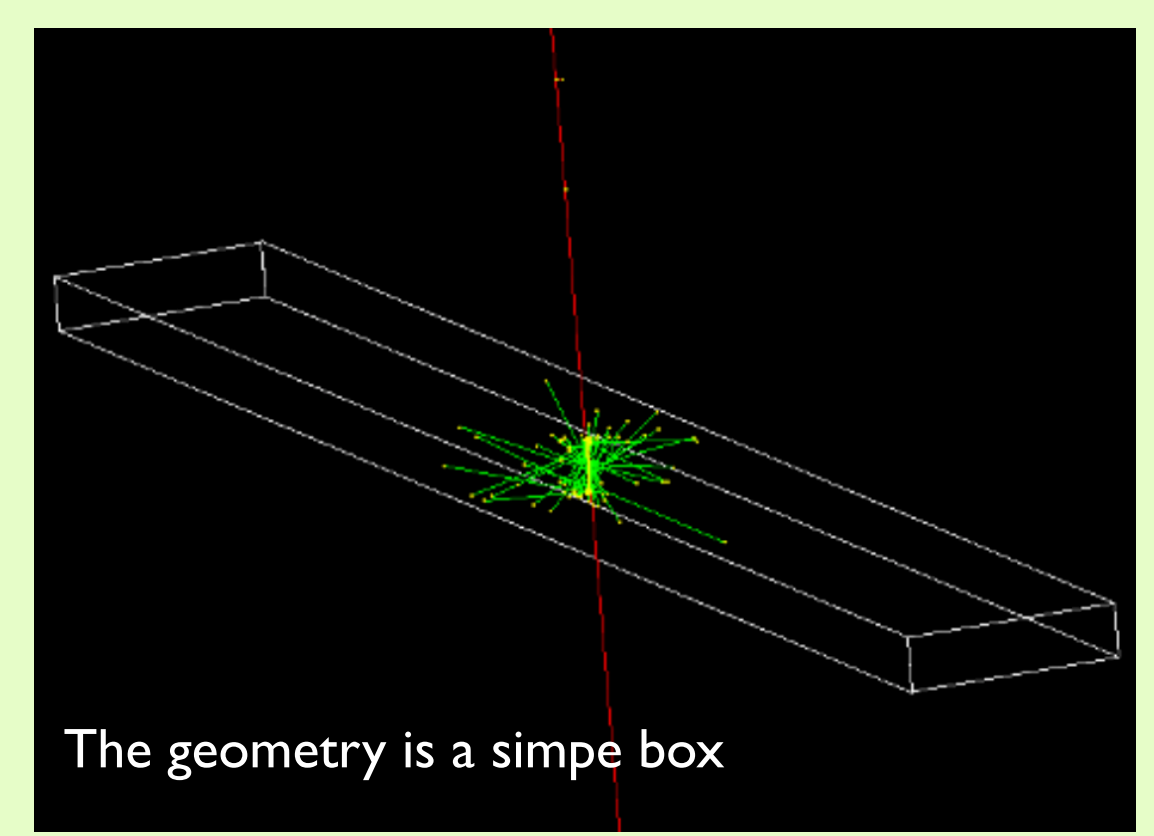

#### G A P Cirrone, PhD - INFN-LNS (Italy) - *pablo.cirrone@lns.infn.it*

## Optical: LXe - Geometry

### 39

It seperates the concept of how a volume is built from where it is placed. Each major volume in the geometry is defined as a class derived from [G4PVPlacement.](http://www-geant4.kek.jp/Reference/10.04/classG4PVPlacement.html)

You can use:

- **Ø** the main LXe volume,
- $\mathbf{\mathcal{F}}$  the WLS scintillator slab
- **If** the WLS fibers were chosen.

To place one of these volumes, simply create an instance of it with the appropriate rotation, translation, and mother volumes.

LXeMainVolume(G4RotationMatrix \*pRot, const G4ThreeVector &tlate, G4LogicalVolume \*pMotherLogical, G4bool pMany, G4int pCopyNo, LXeDetectorConstruction\* c) ;

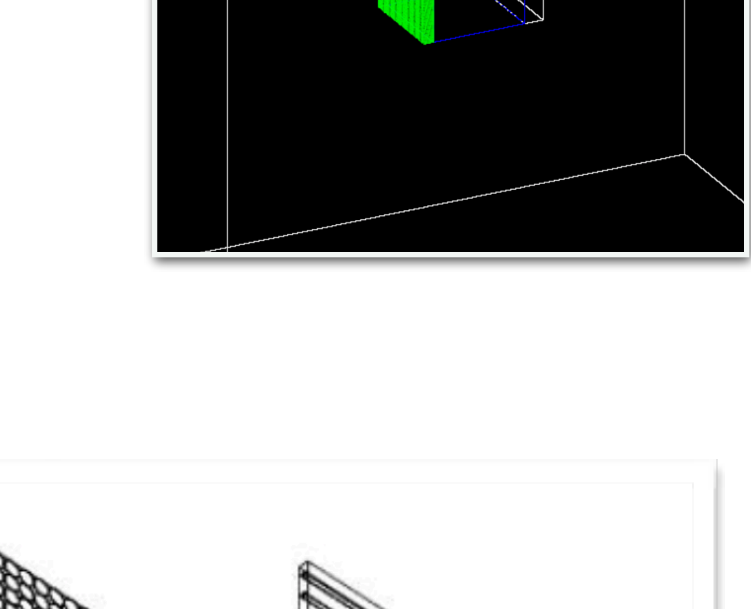

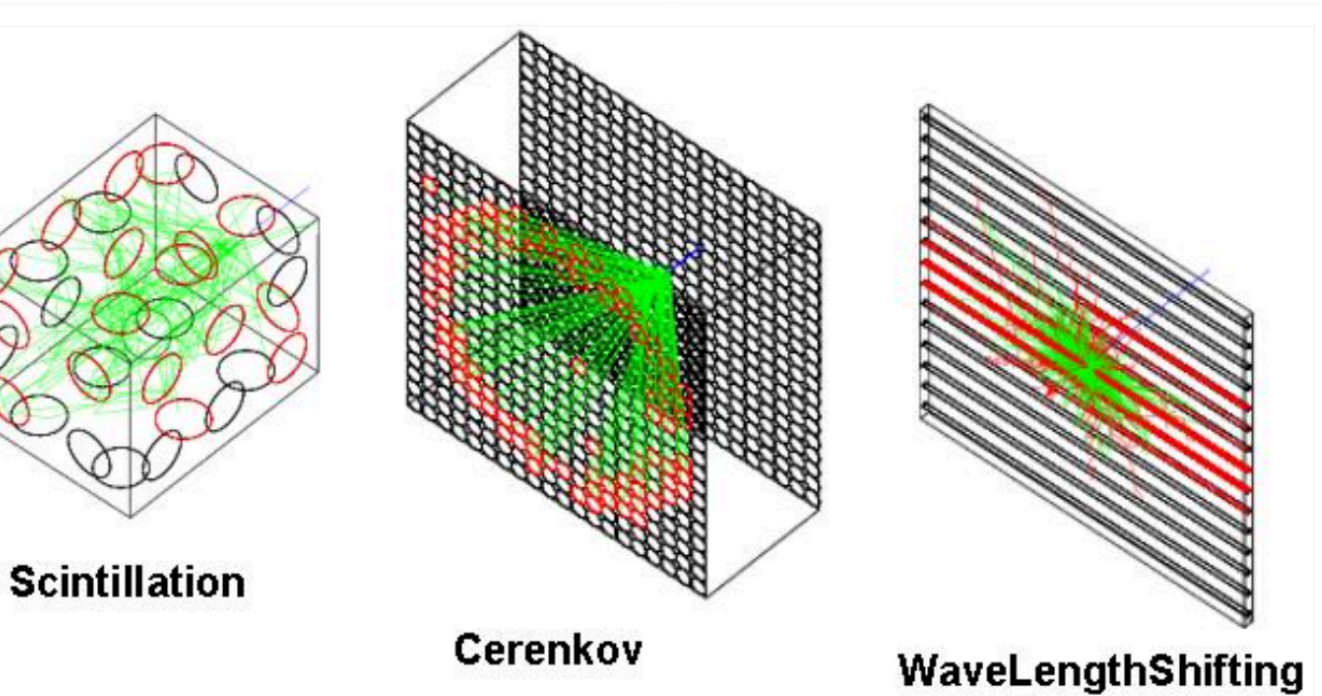

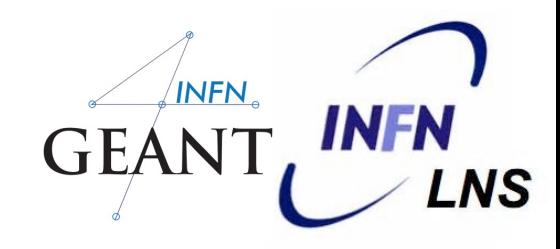

## Optical: LXe - PMT sensitive detector GEANT, INFN'

#### 40

The PMT sensitive detector cannot be triggered like a normal sensitive detector because the sensitive volume does not allow photons to pass through it. Rather, it detects them in the **OpBoundary** process based on an efficiency set on the skin of the volume.

G4OpticalSurface\* photocath\_opsurf =new G4OpticalSurface("photocath\_opsurf",glisur,polished, dielectric metal);

G4double photocath EFF[num]= $\{1.,1.\};$ G4double photocath REFL[num]= $\{0.,0.\};$ G4MaterialPropertiesTable\* photocath mt = new G4MaterialPropertiesTable(); photocath mt->AddProperty("EFFICIENCY", Ephoton, photocath EFF, num); photocath mt->AddProperty("REFLECTIVITY",Ephoton,photocath REFL,num); photocath opsurf->SetMaterialPropertiesTable(photocath mt); new G4LogicalSkinSurface("photocath surf",photocath log,photocath opsurf);

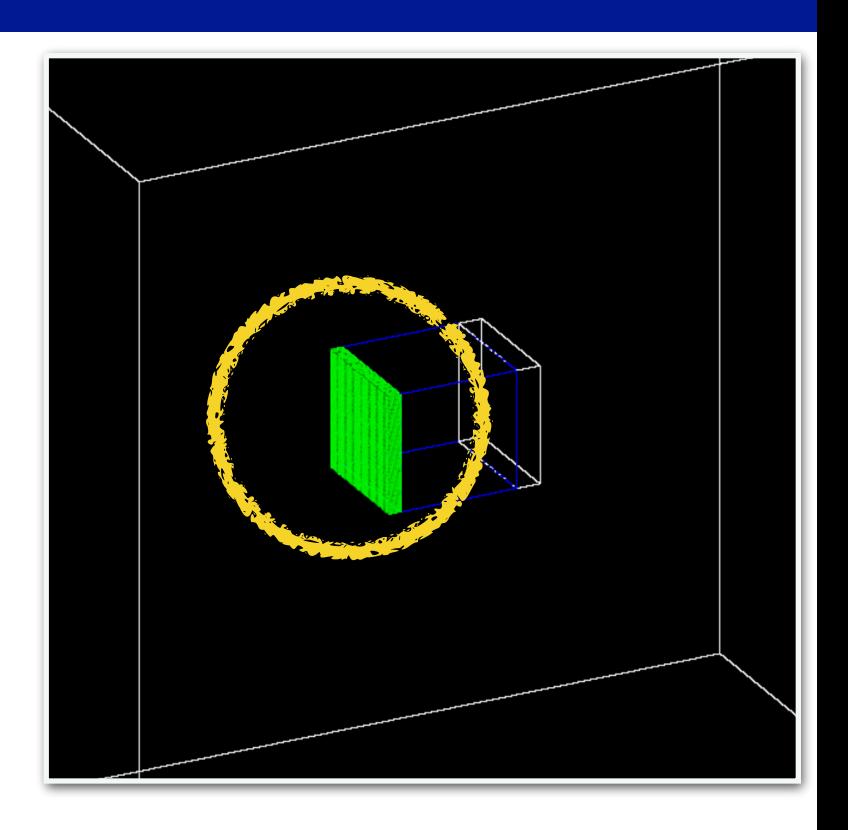

A normal sensitive detector would have its ProcessHits function called for each step by a particle inside the volume. So, to record these hits with a sensitive detector we watched the status of the OpBoundary process from the stepping manager whenever a photon hit the sensitive volume of the pmt. If the status was 'Detection', we retrieve the sensitive detector from [G4SDManager](http://www-geant4.kek.jp/Reference/10.04/classG4SDManager.html) and call its ProcessHits function.

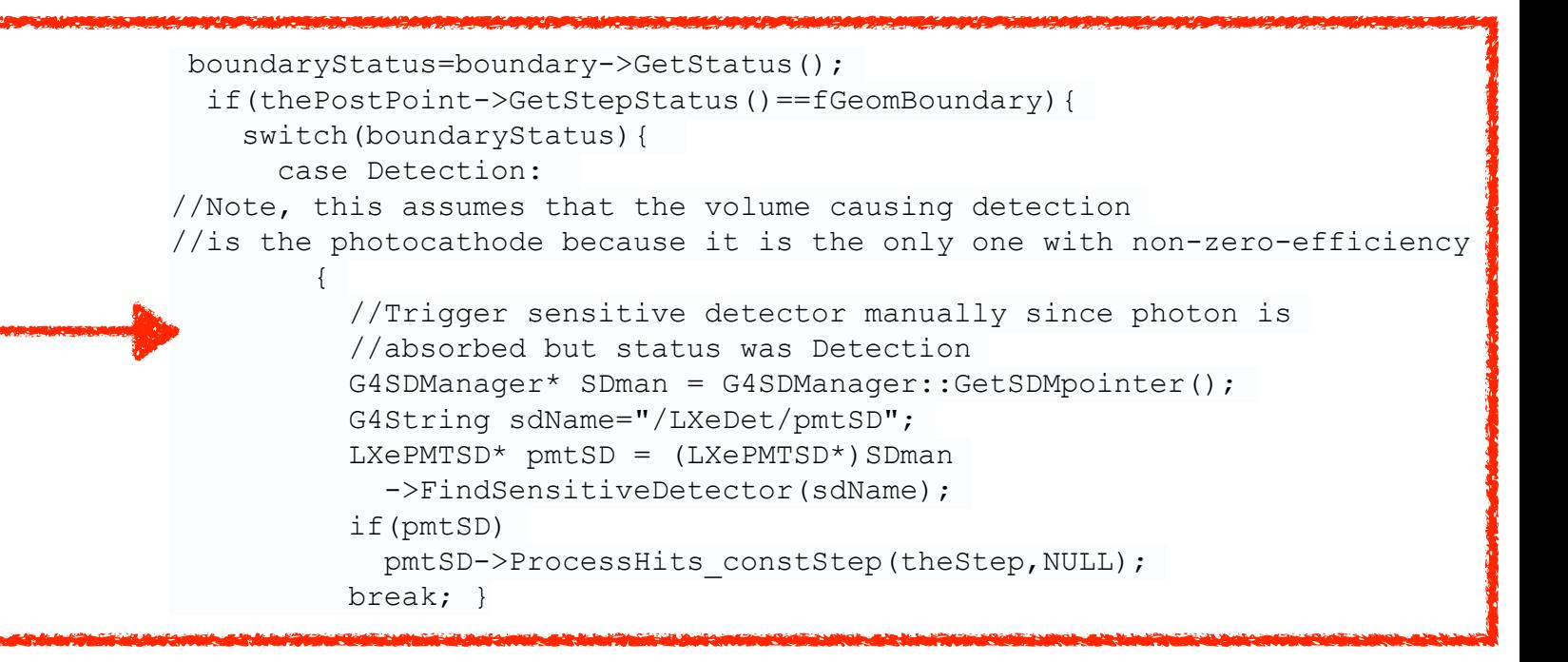

## Optical: Wln

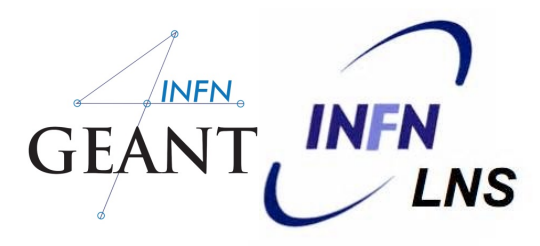

#### 41

#### **Geometry Definition**

The default geometry is as follow:

- A perfect, bare, PMMA fiber: 0.5mm radius, 2m length at center(0,0,0) of the World.
- A circular MPPC with 0.5mm radius at the +z end of the fiber<br>• World and coupling materials are G4 AIR
- World and coupling materials are G4\_AIR<br>• Photons will always refracted out to couple
- Photons will always refracted out to coupling material before reaching MPPC
- There are many flexible parameters that the user could specify

#### **Material Choices**

There are several materials that the user can use for the fiber core, world and coupling.

They are:

- Vacuum (G4\_Galactic)
- Air (G4 AIR)
- $PMMA, n = 1.60$
- Pethylene,  $n = 1.49$
- FPethylene,  $n = 1.42$
- Polystyrene,  $n = 1.60$
- Silicone,  $n = 1.46$

#### **Photon Source**

Uses the General Particle Source ([G4GeneralParticleSource](http://www-geant4.kek.jp/Reference/10.04/classG4GeneralParticleSource.html)) The energy of the photon must be within 2.00 eV to 3.47 eV.

A hit is registered when the photon is absorbed on the MPPC surface. Information stored in hit includes the local coordinate of the location the photon is absorbed on the MPPC, the global coordinate where the photon left the fiber and the transit time of the photon.

## Extended: GammaRay\_Telescope

### **GammaRayTel is an example of application of Geant4 in a space envinronment.**

the hits on the tracker strips are registered and relevant information (energy deposition, position etc) are dumped to an external ASCII file for subsequent analysis.

#### The main features of this example are

- Macros for the visualization of geometry and tracks with OpenGL, VRML and DAWN drivers
- Implementation of messengers to change some parameters of the detector geometry, the particle generator and the analysis manager (if present) runtime
- Readout geometry mechanism to describe an high number of subdivisions of the planes of the tracker (strips) without affecting in a relevant way the simulation performances
- Histogramming for Linux and Solaris platform via the Lizard system (tested on Linux platform); this is a preliminary feature of GEANT4, so expect some changes and/or improvements in future releases
- User interfaces via Xmotif or normal terminal provided

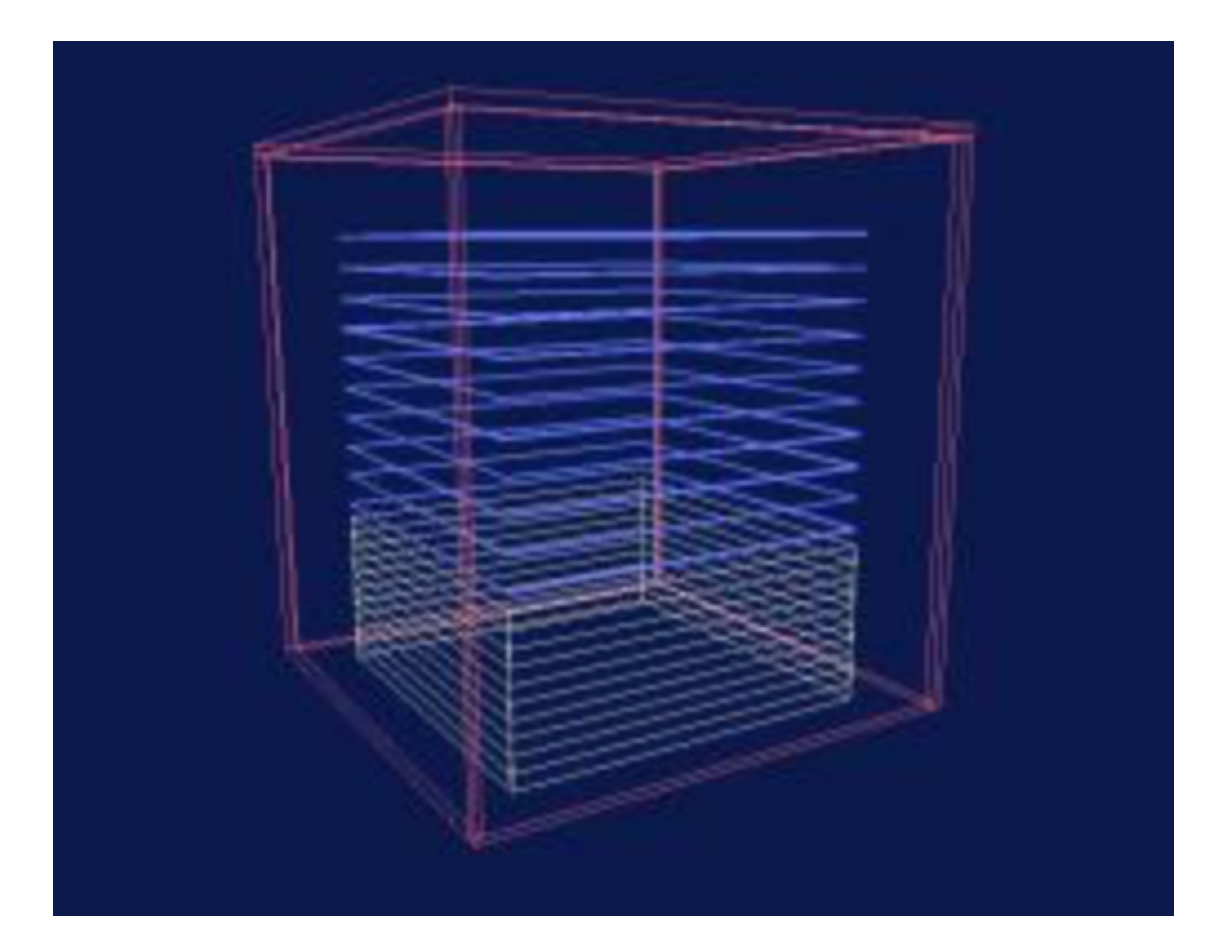

the detector setup is composed by a tracker made with silicon planes, subdivided in ladders and strips, a [CsI](https://twiki.cern.ch/twiki/bin/edit/Geant4/CsI?topicparent=Geant4.AdvancedExamplesGammarayTelescope;nowysiwyg=1) calorimeter and an anticoincide nce system.

## Extended: GammaRay\_Telescope

#### 43

#### **Physics processes**

Standard Electromagnetic processes.

#### **Source**

The GammaRayTelParticleGenerationAction and its Messenger let the user define the incident flux of particles, from a specific direction or from an isotropic background. The user can define also between two spectral options: monochromatic or with a power-law dependence.

### **Hit**

In this version only the hits from the TKR are recorded. Each hit contains the following information

- ID of the event (this is important for multiple events run)
- Energy deposition of the particle in the strip (keV)
- Number of the strip
- Number of the plane
- Type of the plane  $(I=X 0=Y)$
- Position of the hit (x,y,z) in the reference frame of the payload

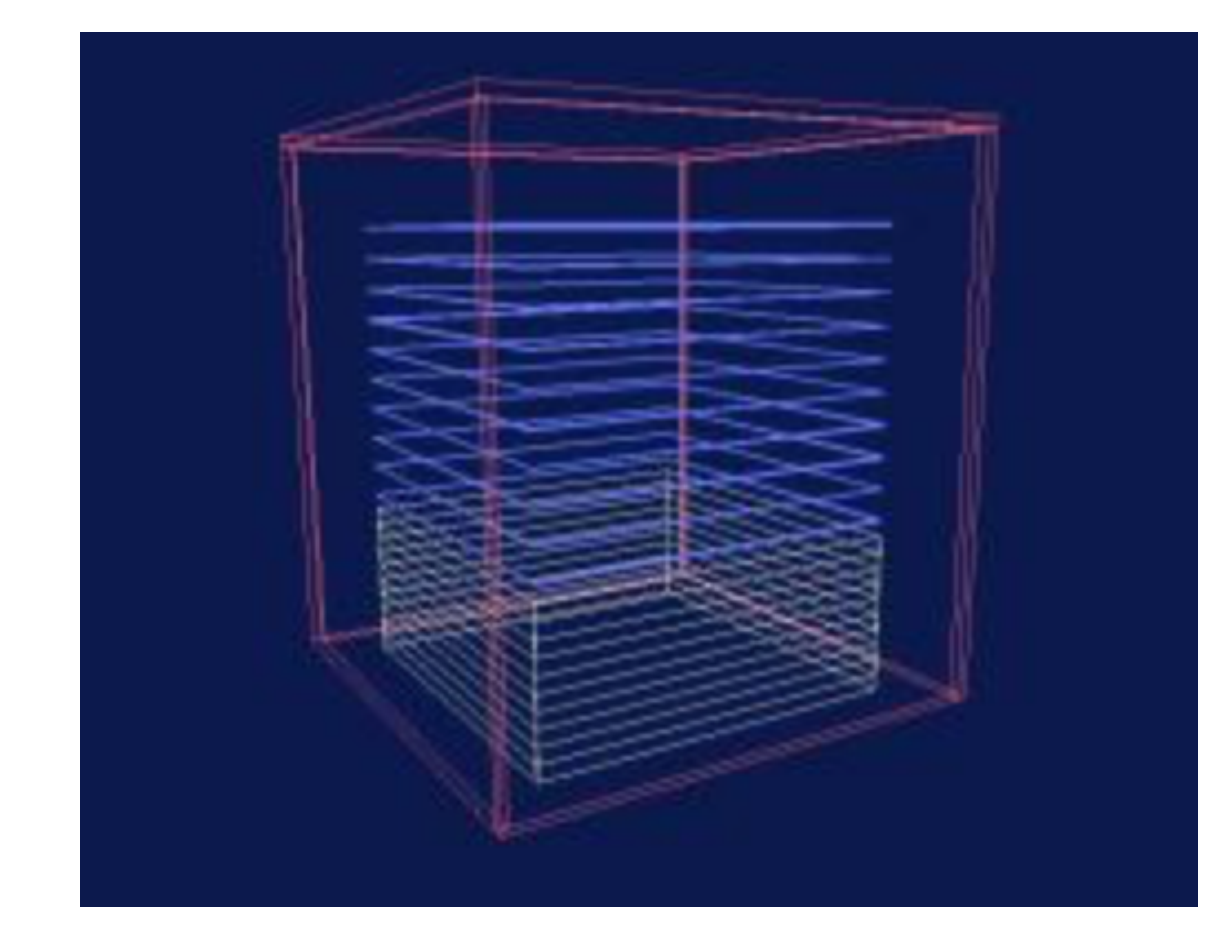